# <span id="page-0-1"></span><span id="page-0-0"></span>The **mětrix** package

## Tobias Weh<sup>∗</sup>

Version 1.3 – Released 2016/03/21

#### **Abstract**

# $\circ\hspace{0.1cm}\circ\hspace{0.1cm}\circ$   $\hspace{0.1cm}\circ$   $\hspace{0.1cm}\circ$  $\frac{1}{e}$ et quod temptabam scribere versus erat

The **metrix** package can be used to print the prosodics/metrics of (latin) verses. It provides macros to typeset the symbols stand alone and in combination with syllables (including automatic alignment like seen above). Furthermore it defines a new brevis and a l $\bar{o}$ nga accent $^1$  and a  $\bar{b}$ ow to contract syllables.

*Thanks to David Carlisle, Marco Daniel, Enrico Gregorio, Bruno Le Floch and Joseph Wright who helped me with starting in LATEX3 programming. The verse above is by Ovid in his Tristia 4,10,26.*

# **1 Prerequisites**

mětrix relies only on a few packages: tikz (including the calc library), xpatch and xparse, which stand for the whole LATEX3 bundle.

# **2 Package loading**

Load **mětrix** as usual with \usepackage{metrix}. At the moment it has no options.

A CWL file metrix.cwl for autocompletition in TeXstudio is available in the GitHub repo. To install the CWL file copy it to ~/.config/texstudio/ on Linux and OS X and to C:\Documents and Settings/User/AppData/Roaming/texstudio/. See section 1.5 of the TeXstudio manual for more information.

<sup>∗</sup>URL: <http://tobiw.de/en>, Mail: [mail@tobiw.de](mailto:mail@tobiw.de)

<sup>&</sup>lt;sup>1</sup>I know that these signs are no accents in the liguistic sense, but they are in the T<sub>E</sub>X tradition  $\dots$ 

# <span id="page-1-2"></span>**3 Bugs and feedback**

#### **3.1 Known issues**

- <span id="page-1-3"></span>• At the moment the escaping of hyphen chars is not that good (see section [7.3\)](#page-10-0).
- Unfortunatly you can't use the active quotes of csquotes inside of  $\metric$ s syllable list (see section [7.4\)](#page-11-0).

I'm sure there are more bugs and issues let me know if you find them ...

#### **3.2 Feedback**

Any feedback on *mětrix* is appreciated. You may use its GitHub repository at [https:](https://github.com/tweh/metrix) [//github.com/tweh/metrix](https://github.com/tweh/metrix) to request features and report bugs or send me an e-mail [\(mail@tobiw.de\)](mailto:mail@tobiw.de).

Please note that I don't speak latin myself and forthat the examples in this manual may be wrong—as long as they show how to use the package I don't consider such errors as bugs  $;-$ ).

## **4 Metric symbols**

#### <span id="page-1-0"></span>**4.1 Syntax for symbols**

Before I'll show you the central macros for typesetting the symbols, you need to "learn" the syntax for the symbols. All symbols are represented by a single or a combination of characters. The list with all available abbreviations can be found in table [1.](#page-2-0) Please keep in mind that **metrix** uses spaces to separate the abbreviations an something like \_'x will cause an error, the correct input is  $\frac{\ }{2}$  ' x.

#### **4.2 Stand alone metric symbols**

<span id="page-1-4"></span>\metricsymbols *[?](#page-0-0)*

#### <span id="page-1-5"></span><span id="page-1-1"></span>\metricsymbols $\langle\ast\rangle$ [ $\langle\ast\rangle$ ]{ $\langle\ast\rangle$ }

This macro typesets stand alone versions of the symbols, i.e. without syllables below (or above) of them. Use the starred version for smaller (in line) symbols and the normal version for bigger symbols.  $\langle symbols \rangle$  must be a list of abbreviations as explained in section [4.1;](#page-1-0) the abbreviations must be separated by one (or more) spaces.

## **Example**

```
The diphilius can be shown with this code.
\metricsymbols _ _uu _ _uu u_ | x _ u u _ x u_}
-\bigcirc -\bigcirc -\bigcirc -\bigcirc
```

| abbreviation |                                              | symbol                     | explantion                 |
|--------------|----------------------------------------------|----------------------------|----------------------------|
| e            |                                              |                            | empty (= invisible) symbol |
| u            |                                              | $\sqrt{2}$                 | elementum breve            |
|              | under score                                  |                            | elementum longum           |
| uu           |                                              | $\cup\cup$                 | double breve               |
| $uu_$        |                                              | $\underline{\smile\smile}$ | elementum biceps           |
| _uu          |                                              | ರಾ                         | elementum biceps           |
| u_uu         |                                              | చం                         | elementum anceps           |
| x            |                                              | $\times$                   | elementum anceps           |
| n            |                                              | $\curvearrowright$         | elementum indifferens      |
| u            |                                              | $\simeq$                   | elementum indifferens      |
| 00           | two lowercase o's                            | ററ                         | aeolic base                |
|              | pipe                                         |                            | break (see 4.4)            |
|              | two pipes                                    |                            | verse break (see 4.4)      |
| ,            | apostrophe $\left(\text{shift} + \# \right)$ |                            | shorter break (see 4.4)    |
| ,            | сотта                                        |                            | shorter break (see 4.4)    |

<span id="page-2-0"></span>Table 1: Symbol abbreviations

## <span id="page-3-2"></span>**4.3 Metric symbols above (or below) syllables**

<span id="page-3-3"></span>\metrics[ $\langle \hat{highlig} \rangle$ ]{ $\langle \hat{syl} \rangle$ }{ $\langle \hat{syl} \rangle$ } \metrics  $\star$ 

> <span id="page-3-4"></span><span id="page-3-1"></span>This command can be used to align the symbols above (or below) syllables. The first argument works as in \metricsymbols, the second argument  $\langle syllables \rangle$  takes the hyphenated verse.

#### <span id="page-3-7"></span>**Example**

```
\{\text{matrix}\} u u _ _ _ | _ _ u u _ _ _ }
        {flos ve-te-ris vi-ni | meis na-ri-bus ob-iec-tust}
   \cdots \cdots \cdots- - \circ \circ \cdot- - -flos veteris vini meis naribus obiectust
```
You may use multiple spaces to align the abbreviations above the syllables but this is not mandatory and does not affect the output. But mind that the number of syllables equals the number of symbols. If you use the  $\infty$  symbol you may omit the hyphen between the two syllables beloning to this symbol. You can merge multiple words by *embracing* them.

#### **Example**

```
\mathcal{L} and \mathcal{L} and \mathcal{L}{mol-ta quo-{que et} bel-lo pas-sus}
   \cup \cupmolta quoque et bello passus
```
The macros \metrics and \metricsymbols can also be used to typeset single symbols or symbol syllable combinations.

#### <span id="page-3-8"></span><span id="page-3-5"></span>**Example**

The \metricsymbols\*{\_uu} shows an \emph{elementum biceps}.

The  $\overline{\sim}$  shows an *elementum biceps*.

#### <span id="page-3-0"></span>**4.4 Adding symbols for breaks**

As seen in the examples above you can use pipes, i.e.  $|$  or  $|$ , to mark breaks. In \metrics the markers must appear in  $\langle \mathit{symbols} \rangle$  and  $\langle \mathit{symbols} \rangle$ .

#### <span id="page-3-6"></span>**Example**

```
\metrics{_ u u _ _ _ | _ _ u u _ ||}
      {flos ve-te-ris vi-ni | meis na-ri-bus ob ||}
```
If you want the breaks to be shown in the symbol line only you can use the shorter break which is represented by an apostrophe  $(\text{shift} + #)$  or a comma. This mark must be used in  $\langle$ symbols $\rangle$  only and is kind of special:

- It *can't* be highlighted and thus doesn't count for the numbers used for highlights,
- it is ignored at the beginning and the end of  $\langle \textit{symbols} \rangle$ ,
- <span id="page-4-1"></span>• in \metricsymbols it is treated like the pipe, and
- T<sub>F</sub>X needs at least one additional run to get the right positions.

```
Example
\metrics{_ u u ' _ u u ' _ _ ' _ _ | _ u u | _ _ ||}
        {Ar-ma vi-rum-que ca-no Tro-iae qui | pri-mus ab | o-ris ||}
 \cdot \cup \cup |- \cup \cup |- - |- - |Arma virumque cano Troiae qui primus ab |\overline{o|} =
```
The difference between ' and , is that the break defined with an apostrophe is vertically centred between the surrounding symbols while the break set with the comma is vertically centred between the corresponding syllables. They both align horizontally within the row of symbols.

# **Example**

```
\emph{apostrophe:}
\{\mathsf{S}_{\_ \qquad ' \_ \}\{au-ra-fr\bowtie\{um e\}st\} \qquad \qquad\emph{comma:}
\hbox{\rm \char'42} , \hbox{\rm \char'42}{au-ra-{r\bow{um e}st}}
apostrophe: aurarum est comma: aurarum est
                                  - -1
```
## **4.5 Highlight certain symbols/syllabels**

<span id="page-4-2"></span><span id="page-4-0"></span>As you can see above \metrics and \metricsymbols got an optional argument taking some options to highlight a certain symbol/syllable. The  $\langle \hat{highlighting} \rangle$  list must contain one or more comma separated pairs of  $\langle \textit{numbers} \rangle = \langle \textit{style} \rangle$ , where  $\langle \textit{numbers} \rangle$  is the number of a symbol/syllable (e.g. 3) or a list of numbers separated by plus signs (e.g. 2+3+5) in the list and h*style*i is any Ti*k*Z style (other Ti*k*Z options may not work properly, so you maybe must create your own style, see section [7.9.](#page-13-0))

**mětrix** comes with several predefined highlighting styles:

• **add arrow**

$$
\frac{1}{\sqrt{1-\frac{1}{1-\frac{1}{1-\
$$

This style adds an arrow above the metric symbol. To change the arrow symbol, edit the variable metrix.

• add text= $\langle text \rangle$ 

flos vete *shout!* ris vini meis *shout!* naribus ob *whisper*<br> $\cup$   $\frac{\cup}{\cup \cup}$   $\times \|$   $\cup \cap$   $\|$ 

This style takes a *mandatory* argument to add some text above a symbol. To change the default font change the font of the Ti*k*Z node style every metrix added text.

• **bold highlight**

 $\begin{bmatrix} - & 0 & - & - & - & - & \sqrt{6} \\ \end{bmatrix}$  flos **ve**teris **vi**ni meis **na**ribus ob

• **colored highlight=** $\langle color \rangle$ 

 $\frac{1}{\sqrt{1-\frac{1}{\sqrt{1-\frac{1$ 

This style has an *optional* argument to change the highlighting color on the fly. To change the color in general change the value of the variable highlightcolor.

• **dashed highlight**

$$
\overline{\text{flos} \text{ veteris} \text{ vini}} \mid \overline{\text{meis} \text{ naribus} \text{ ob}}} \mid
$$

• filled highlight= $\langle color \rangle$ 

```
\begin{array}{c|c|c|c} - & \smile & \smile & \smile & \smile \\ \text{flos veteris vini} & \text{meis naribus ob} & \end{array}
```
This style has an *optional* argument to change the filling color on the fly. To change the color in general change the value of the variable fillcolor.

• superscript= $\langle text \rangle$ 

flos veteris vini a meis naribus ob

 $\cup \underset{\sim}{\underbrace{\cup}} \underset{\sim}{\underbrace{\cup}} \times - \underset{\parallel}{\parallel} \circ \underset{\sim}{\longrightarrow} \quad \parallel^{\text{b}}$ 

 $\vee$   $\frac{1}{200}$  x  $-$  |  $\vee$   $\sim$   $\parallel$ 

 $\cup \frac{1}{100} \times -$  |  $\cup -$  ^ ||

 $\vee \frac{1}{2} x + 1 = 0$ 

<sub></sub><br>
<mark>- 농 × |</mark> ㄴ<mark>ㅡ</mark>⌒ ‖

II

This style takes a *mandatory* argument to add a superscript letter or a number to a symbol. It is designed to work with the break symbols, but works with others too.

**Sytles with an agrument must be set in braces** (see the examples)**!**

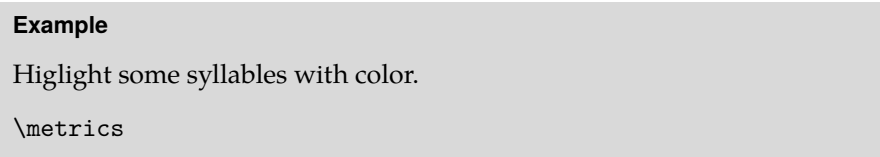

```
[
     2=colored highlight,
     4={colored highlight=orange},
     5={colored highlight=blue},
     7=colored highlight,
     11=colored highlight
 ]
 {_ u u _ _ _ | _ _ u u _ }
 {flos ve-te-ris vi-ni | meis na-ri-bus ob}
 - 0 0 - - - - - - 0 0flos veteris vini meis naribus ob
```
## **Example**

The shorter version using the + syntax.

```
\metrics[2+5+9=bold highlight]
 \{ u u  = \{ \{ \} = \{ \{ \} \{ \}{flos ve-te-ris vi-ni | meis na-ri-bus ob}
```
 $\frac{1}{100}$  v  $\frac{1}{100}$   $\frac{1}{100}$   $\frac$ 

#### **Example**

Mixing and combining styles is possible too.

```
\metricsymbols[1+4=bold highlight, 3=colored highlight]
   \{u_uu x _ || u _ n ||} \\
\metricsymbols[2={bold highlight,colored highlight}]
   {u_uu x _ || u _ n ||}
\begin{array}{c} \mathbf{S} \times \mathbf{S} = \mathbf{S} \times \mathbf{S} \\ \mathbf{S} \times \mathbf{S} = \mathbf{S} \times \mathbf{S} \end{array}
```
## **Example**

Add some superscripts to the breaks.

```
\metricsymbols[6={superscript=5},10={colored highlight,superscript=bD}]
    {_ _uu _ _uu _ | _uu _ _uu || _ uu _ u_}
-\overline{\circ}\overline{\circ}-\overline{\circ}\overline{\circ}-\mid^{5} \overline{\circ}\overline{\circ}-\overline{\circ}\overline{\circ}\mid^{bD} - \overline{\circ}\overline{\circ}-\overline{\circ}
```
# **5 Accents and bows**

<span id="page-7-5"></span>\brv{\*vowel*}} \lng{\*vowel*}} \acct{\*vowel*}} \brv *[?](#page-0-0)*

<span id="page-7-9"></span> $\ln g \neq$ 

<span id="page-7-1"></span> $\text{lact } \star$ 

<span id="page-7-10"></span><span id="page-7-7"></span><span id="page-7-6"></span><span id="page-7-2"></span><span id="page-7-0"></span>The first commands offer an alternative to the standard accent macros  $\u$  and  $\=$ . The difference is that \brv centers the accent above the vowel or diphthong and \lng stretches the bar across the whole vowel or diphthong. \acct adds an accent dot below a vowel or dipthtong.[2](#page-0-0)

#### <span id="page-7-11"></span><span id="page-7-3"></span>**Example**

Add accents to all vowels.

```
\brv{a}m\acct{\lng{i}}c\brv{u}s pr\acct{\brv{o}}f\brv{u}g\brv{u}s
```
ămicus profugus

mětrix also tries to do some kind of italic correction, and shifts the accents a little to the right when an italic or slanted font is used.

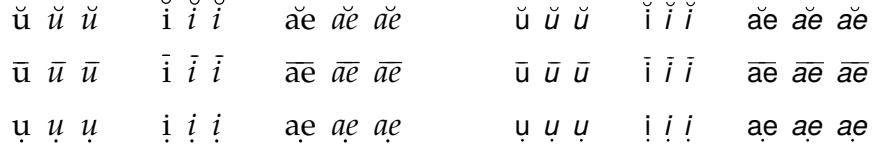

#### **Fine Tuning**

To make some fine tuning for a certain accent possible the three macros actually got some additional, *optional* arguments:

```
\brv(\coordinate\){\vowel\}
\lng(hcoordinatei)[hleft lengthi]{hvoweli}[hright lengthi]
\acct(\coordinate\){\vowel\}
```
<span id="page-7-4"></span>Where *(coordinate)* must be a valid TikZ coordinate and can be used to move the accent. In addition to that the accent produced by  $\ln g$  can be extended with  $\left\{left/right\}$ *length*) by a certain amount.

#### <span id="page-7-13"></span>**Example**

Prevent collision between accent and descender of an *f*.

\itshape somn\acct(-0.05em,-0.45ex){i}fero

*somnifero*

<sup>&</sup>lt;sup>2</sup> Actually you can use any vowel, diphtong, syllable or word as  $\langle vowel \rangle$ , it makes no difference as long as it is text.

<span id="page-8-2"></span>\bow \* \bow{*\syllables*}}

<span id="page-8-4"></span><span id="page-8-3"></span><span id="page-8-0"></span>\bow can be used to show the contraction of two vowels or syllables.

#### **Example**

mult\bow{um i}lle or d\bow{ei}nde

multum ille or deinde

#### **Fine Tuning**

To make some fine tuning for a certain bow possible the macro actually has some additional, *optional* arguments:

\bow(\coordinate\)[\left length\]{\syllable\}[\right length\]

<span id="page-8-5"></span>Where  $\langle left/right length \rangle$  can be used to shorten the bow by a certain amount.

#### **Example**

Prevent collision between accent and bow.

```
c\acct{oe}-l\bow{um \acct{e}}[2pt]st
```
coe-lum est

## <span id="page-8-1"></span>**6 Environments**

<span id="page-8-6"></span>symbolline This environment can be used to display a line of stand alone symbols.

#### **Example**

```
Text text text ...
\begin{symbolline}
   \metricsymbols{oo e _ u u _ e u _ e u _ u_}
\end{symbolline}
Text text text ...
Text text text ...
                   00 - 00 - 0\cup - \cupText text text ...
```
<span id="page-9-2"></span>

```
metricverses \begin{metricverses}[\source}]
                  \langle content \; optimal \ \verseref{<i>reference</i>} \rangle\end{metricverses}
```
<span id="page-9-3"></span><span id="page-9-0"></span>Use this environment to display a verse with metric symbols, separate multiple verses by a blank line.

#### **Example**

```
Text text text ...
\begin{metricverses}
   \{\text{matrix}\} u u _ _ _ | _ _ u u _ _ _ }
             {flos ve-te-ris vi-ni | meis na-ri-bus ob-iec-tust}
   \{\text{ } u u u u - u u u \}\begin{array}{ccc} \text{-} & \text{u} & \text{u} & \text{-} \end{array}{ei-us a-mor cu-pi-dam | {m\bow{e h}uc} pro-li-cit
                                                                 per te-ne-bras}
\end{metricverses}
Text text text ...
Text text text ...
        \circ \circ - - -- - \circ \circ -flos veteris vini meis naribus obiectust<br>-\vee - \vee - \vee - \vee - \vee -\cup \;\cupeius amor cupidam me huc prolicit per tenebras
Text text text ...
```

```
\verseref \verseref{\\teference\}
```
<span id="page-9-5"></span><span id="page-9-1"></span>Inside of {metricverses} you may use \verseref to print a reference.

# <span id="page-9-6"></span>**Example**

```
Text text text ...
\begin{metricverses}
   \hbox{Meters} \{ u u _ _ _ | _ _ u u _ _ _ }
            {flos ve-te-ris vi-ni | meis na-ri-bus ob-iec-tust}
   \verseref{Plaut. \emph{Curc.} 96f}
   \hbox{Meters} \begin{bmatrix} u & u & u & u & v \end{bmatrix}\begin{array}{ccccccccccccccccc}\n & & u & u & & \n\end{array}{ei-us a-mor cu-pi-dam | {m\bow{e h}uc} pro-li-cit
                                                            per te-ne-bras}
\end{metricverses}
Text text text ...
```

```
Text text text ...
        \circ \circ - - --0flos veteris vini meis naribus obiectust Plaut. Curc. 96f
                              -\circ\circ\cup \cupeius amor cupidam me huc prolicit per tenebras
Text text text ...
```
## <span id="page-10-1"></span>**7 FAQs**

## **7.1 How can I display the symbols below the syllables?**

Change the variable symbolshift to a negative value.

```
Example
```

```
\setmetrixvar{symbolshift}{-0.6em}
% later ...
\{\text{matrix}\begin{bmatrix} 1 & u & 2 & -1 \end{bmatrix}{flos ve-te-ris vi-ni | meis na-ri-bus ob-iec-tust}
flos veteris vini meis naribus obiectust
```
## **7.2 How can I combine two words below one symbol?**

Use braces {} in the lists to keep them processed as one element.

```
Example
\metrics{u u _ | _ | _ | _ u u }
       {cu-pi-dam | {m\bow{e h}uc} pro-li-cit }
\cup \cupcupidam me huc prolicit
```
#### <span id="page-10-0"></span>**7.3 How can I show a hyphen character?**

To escape a hyphen - put it inside braces, but you must still add an unbraced hypen to show **mětrix** where your syllables split.

#### **Example**

If you enclose the hyphen in braces together with a syllable, the symbol gets centered above both.

```
\{\text{matrix}\}{vi-{-ni}}
vi-ni
```
You can enclose only the hyphen in braces and treat it as a syllable but then you must add an empty symbol e too.

```
\{\text{matrix}\} e \}{vi-{-}-ni}
vi-ni
```
## <span id="page-11-0"></span>**7.4 How can I use quotes in** \metrics**?**

It should be possible to use all shorthands (or direct input with Unicode) etc. for quotation marks except the active quotes of csquotes, which won't work inside the \metrics syllable list. It is possible to use csquotes besides **metrix** though.

#### <span id="page-11-2"></span>**Example**

```
\metrics{ _ u }{ ''si me'' }
\metrics{ _ u }{ \glqq si me\grqq }% with \usepackage[<lang>]{babel}<br>\metrics{ _ u }{ "'si me"' }% with \usepackage[ngerman]{babel}
                 u }{ "'si me"' }% with \usepackage[ngerman]{babel}
 \sim -\overline{\phantom{0}}"si me" \pisi me" \pisi me"
```
## **7.5 How can I add a superscript letter to a certain symbol?**

Use the superscript highlighting style as described above.

## **7.6 How can I make subscripts instead of superscripts?**

The easiest way is to use the superscript style and change a part of its definition to shift the superscripts to subscript positions.

#### **Example**

```
\metricsymbols[2={superscript=x}]{ u || u } \qquad vs. \qquad
\% \dots\tikzset{
   every superscript picture/.style={
       baseline=1ex,
   },
}
\% \dots\metricsymbols[2={superscript=x}]{ u || u }
\cup \parallel^{\mathsf{x}} \cupvs. \cup \| \veeNormally the \tikzset should be part of your preamble, I used it this way to show
the differences.
```
## **7.7 How can I highlight all symbols/syllables?**

<span id="page-12-1"></span>Way 1 Just call your desired highlighting style before using on of the macros \metrics or \metricsymbols. You may enclose this in a group to not affect the other following sequences. Mind that the higlighting styles must be in a way changing the every ... styles to make this way work.

```
Example
```

```
{% begin group
   \tikzset{colored highlight}
   \{\text{matrix}\} u u _ _ _ }
       {flos ve-te-ris vi-ni}
}% end group
 - 00 - -flos veteris vini
```
**Way 2** Change the every metrix ... styles.

```
Example
{% begin group
   \tikzset{every metrix symbol/.append style={red}}
   \{\text{matrix}\} u u _ _ _ }
          {flos ve-te-ris vi-ni}
}% end group
  - 00 - -flos veteris vini
```
Leave out the grouping (and put this to your preamble) if yout want to highlight the symbols in your whole document.

## **7.8 How can I change the size of a symbol?**

Change the two base vector units.

#### **Example**

```
\setmetrixvar{baseunit}{1em}
\setmetrixvar{bigbaseunit}{1.6em}
```
If you want to change the size of a single symbol to highlight it you must create your own highlighting style.

#### **Example**

```
\tikzset{
 bigger highlight/.style={
  every metrix symbol/.append style={x=2.5em,y=2.5em,line width=1.5pt},
},
}
% later
\metricsymbols[2=bigger highlight]{u_uu x _ || u _ n x}
\mathbb{R} \times - \parallel \sim -\circ \times
```
## <span id="page-13-0"></span>**7.9 How can I stop highlighting the syllables too?**

```
Way 1 Change the highlight styles (in your preamble).
```

```
Example
\tikzset{
   colored highlight/.style={
       every metrix symbol/.append style={
          draw=\usemetrixvar{highlightcolor},
      },
   },
}
% later ...
\label{thm:1} $$ \metrics [3=colored highlight]_{_ u u __ _} \{flos ve-te-ris vi-ni}
   \circ \circ - - -flos veteris vini
```
**Way 2** Create your own highlighting style, which is very similar to way 1, as the following example shows. Every own style should change the apperance by appending the settings to one of the every ... styles.

#### **Example**

```
\tikzset{
  my highlight/.style={
      every metrix symbol/.append style={draw=blue,line width=0.07em},
```

```
}
}
\metrics[5=my highlight] \u u \u \zeta{flos ve-te-ris vi-ni}
   \sim \sim -flos veteris vini
```
## **7.10 Why got the highlight styles that long names?**

To prevent conflict with other packages.

```
Example
If you want to shorten it create your own style as described above or use
\tikzset{
hl/.style={colored highlight}
}
to map the style to a shorter name. Then you can use it like in
\metricsymbols[2=hl]{u _ _ u}
```
## **7.11 How can I change the font of all syllables?**

Extend the every metrix syllable node style

#### **Example**

Print all syllables in italic with the following extension.

```
\tikzset{
   every metrix syllable node/.append sytle={font=\itshape},
}
```
# **8 Customization**

<span id="page-14-0"></span>\setmetrixvar{*\variable*}}{*\value*}}

Some hints were already given in the FAQ section (see section [7\)](#page-10-1) but here I will list all variables and Ti*k*Z styles that are in use and can be changed to customize **metrix ˘** easily.

## **8.1 Variables**

<span id="page-14-4"></span><span id="page-14-1"></span>\setmetrixvar \usemetrixvar

<span id="page-14-5"></span><span id="page-14-3"></span><span id="page-14-2"></span>To customize the rendering of the symbols, accents and bow **metrix** has some variables that you can change. Use \setmetrixvar to change a value. The variables and the default values are listed in table [2.](#page-15-0) To access a value you can use \usemetrixvar{*(variable)*}.

It is highly recommended to use font size depending units, i.e. em or ex, for all lengthen to keep the symbols usable in different font sizes, for example in headlines or footnotes.

#### **Example**

Change the highlighting color to blue.

```
\setmetrixvar{higlightcolor}{blue}
% later
\label{thm:2} $$\metrics[5=colored highlight]{\quad u u _ _ _ _ } \{flos ve-te-ris vi-ni}
  \sim \sim \sim - -flos veteris vini
```
#### **Example**

Create your own highlighting style but use the default highlighting color.

```
\tikzset{
   my highlight/.style={
      every metrix symbol/.append style={
          draw=\usemetrixvar{highlightcolor},
         line width=0.15em
      },
   },
}
\{\text{S=my highlight}[\{ \quad u \quad u \quad - \quad - \}{flos ve-te-ris vi-ni}
  - \circ \circ - -flos veteris vini
```
<span id="page-15-0"></span>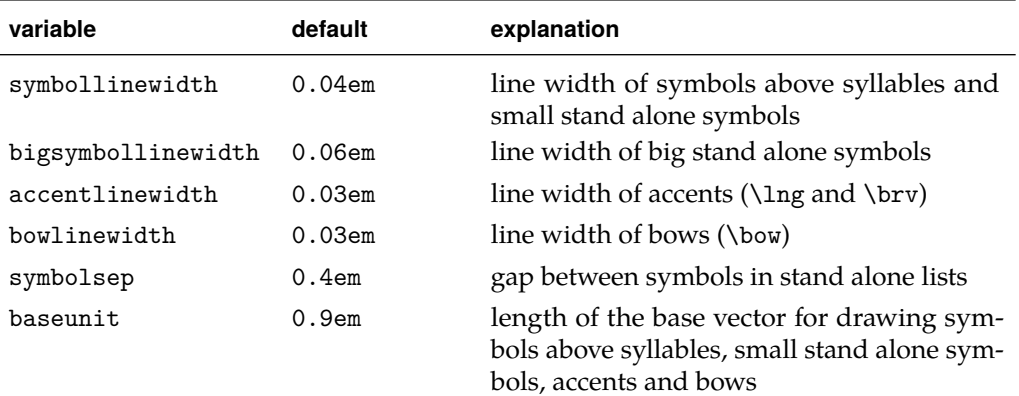

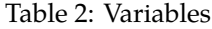

<span id="page-15-3"></span><span id="page-15-2"></span><span id="page-15-1"></span>. . .

<span id="page-16-3"></span><span id="page-16-2"></span><span id="page-16-1"></span><span id="page-16-0"></span>Table 2: Variables (cont.)

| variable           | default        | explanation                                                                                                    |  |
|--------------------|----------------|----------------------------------------------------------------------------------------------------|--|
| bigbaseunit        | 1.4em          | length of the base vector for drawing stand<br>alone symbols                                                             |  |
| shortsyllablelimit | 0.8em          | all syllables shorter than this can be treated<br>specially, e.g. they'll get a shorter elementum<br>longum.             |  |
| gap                | 0.09em         | small gap between lines of the symbols, e.g.<br>the distance between the two lines of a verse<br>break                   |  |
| symbolshift        | 1.1em          | leght to shift the symbols above or below the<br>syllables (try $-0.6$ em to display the symbols<br>below the base line) |  |
| lngshift           | 0.8em          | length to shift the longa accent                                                                                         |  |
| lngshortening      | 0.075em        | length to shorten the longa accent a little                                                                              |  |
| lngminlength       | 0.25em         | minimum width of a longa accent                                                                                          |  |
| brvshift           | 0.9em          | length to shift the brevis accent                                                                                        |  |
| dotshift           | $-0.15em$      | length to shift the dot accent                                                                                           |  |
| itcorrection       | 0.11em         | shift<br>the<br>above<br>length<br>to<br>accents<br>italic/slanted letters                                               |  |
| accentxshift       | $-0.025em$     | length to shift the accents horizontally                                                                                 |  |
| bowshift           | $-0.15$ em     | length to shift the bow below the base line                                                                              |  |
| bowshortening      | 0.15em         | length to shrink the bow a little                                                                                        |  |
| bowlooseness       | 0.75           | value to influence the bending of the bow                                                                                |  |
| symbolcolor        | black          | color of metric symbols                                                                                                  |  |
| accentcolor        | black          | color of accents ( $\ln g$ and $\braket{brv}$                                                                            |  |
| bowcolor           | black          | color of bows (\bow)                                                                                                    |  |
| highlightcolor     | red            | color of highlighted symbols and syllabels<br>used in colored highlight style                                            |  |
| fillcolor          | yellow         | color of filled symbol nodes used in filled<br>highlight style                                                           |  |
| arrow              | \$\downarrow\$ | arrow for highlighting                                                                                                   |  |
| 0.6em<br>breakgap  |                | gap before and after a (verse) break                                                                                     |  |
| emptywidth<br>1em  |                | gap replacing an empty symbol (abbrevia-<br>tion e)                                                                      |  |

## **8.2 Ti***k***Z styles**

<span id="page-17-23"></span><span id="page-17-16"></span><span id="page-17-1"></span>Beside the variables you may change the Ti*k*Z styles used by **metrix ˘** . But please mind that all styles are not empty by default so you should prefer / . append style against / . style. Otherwise it may cause strange effects. Remind that you can use \usemetrixvar to access a variable.

<span id="page-17-11"></span><span id="page-17-10"></span><span id="page-17-9"></span><span id="page-17-8"></span><span id="page-17-7"></span><span id="page-17-6"></span><span id="page-17-4"></span><span id="page-17-0"></span>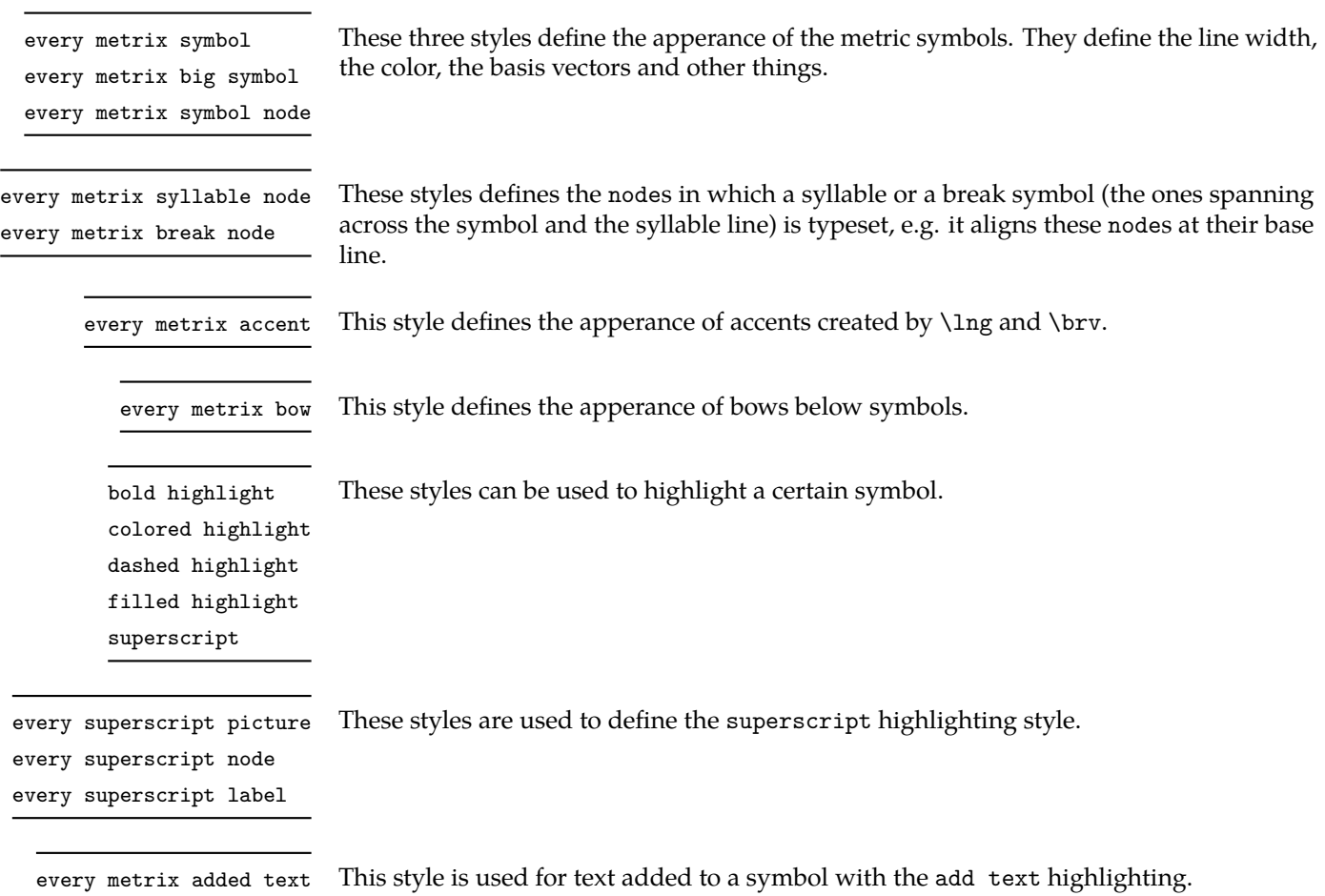

# <span id="page-17-22"></span><span id="page-17-15"></span><span id="page-17-14"></span><span id="page-17-13"></span><span id="page-17-12"></span><span id="page-17-5"></span><span id="page-17-3"></span><span id="page-17-2"></span>**9 Implementation**

- $1 \langle *$ package)
- $2 \langle \textsf{QQ}$ =metrix $\rangle$
- <sup>3</sup> \ProvidesExplPackage
- <span id="page-17-21"></span><span id="page-17-20"></span><span id="page-17-19"></span><span id="page-17-18"></span><span id="page-17-17"></span> $\verb|{\metricName}{\metric Date}\{\hspace{-0.03in}{\metricYear}\}$

# **9.1 Required packages**

- <sup>5</sup> \RequirePackage{xparse}
- <span id="page-18-3"></span><span id="page-18-2"></span><sup>6</sup> \RequirePackage{xpatch}
- <span id="page-18-4"></span><sup>7</sup> \RequirePackage{tikz}
- <span id="page-18-7"></span><span id="page-18-0"></span>8 \ExplSyntaxOff
- <sup>9</sup> \usetikzlibrary{calc}
- <span id="page-18-5"></span><span id="page-18-1"></span><sup>10</sup> \ExplSyntaxOn

#### **9.2 Variables**

<span id="page-18-6"></span>All variables are internal. The user can change them via \setmetrixvar and use them via \usemetrixvar.

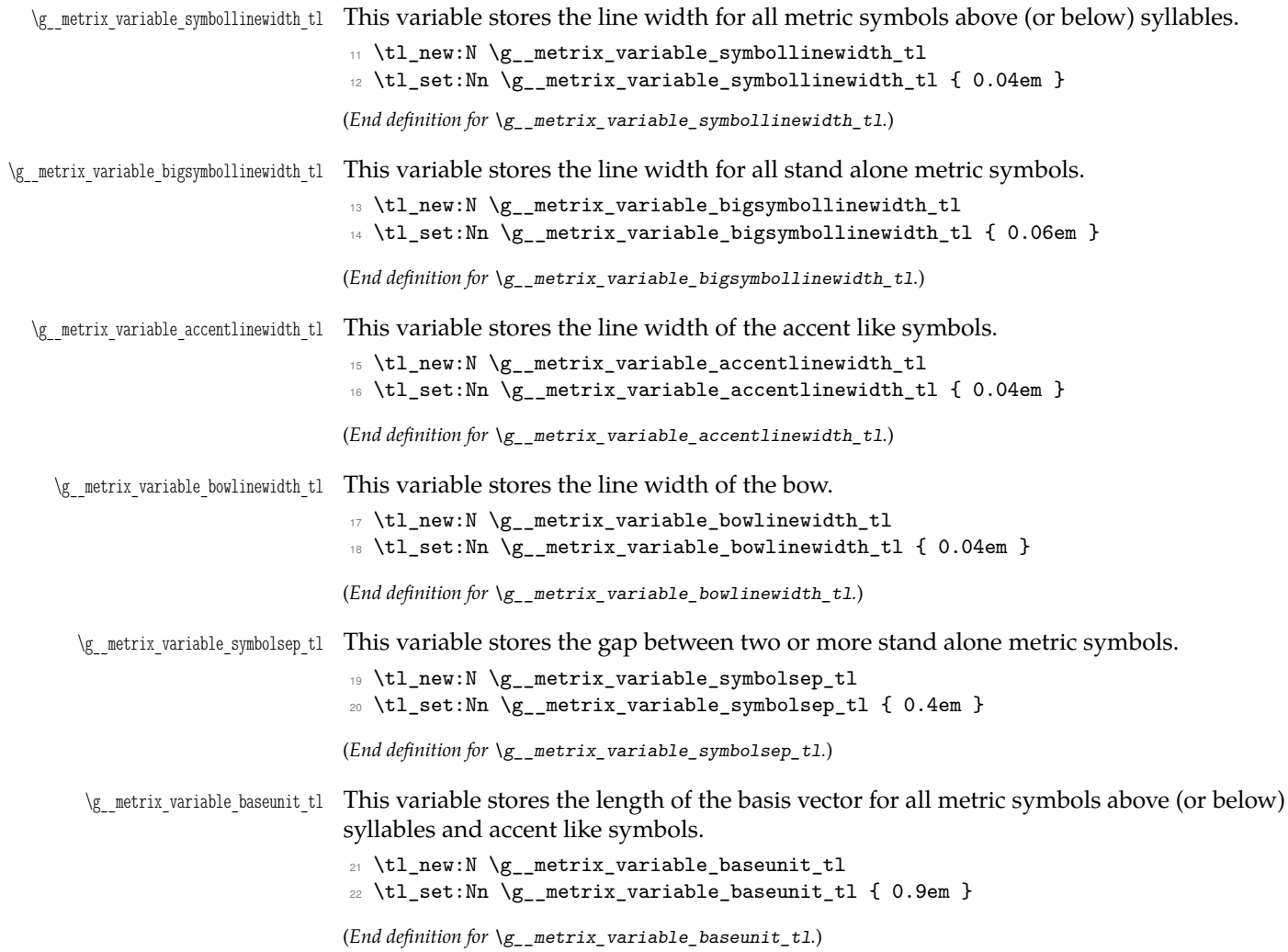

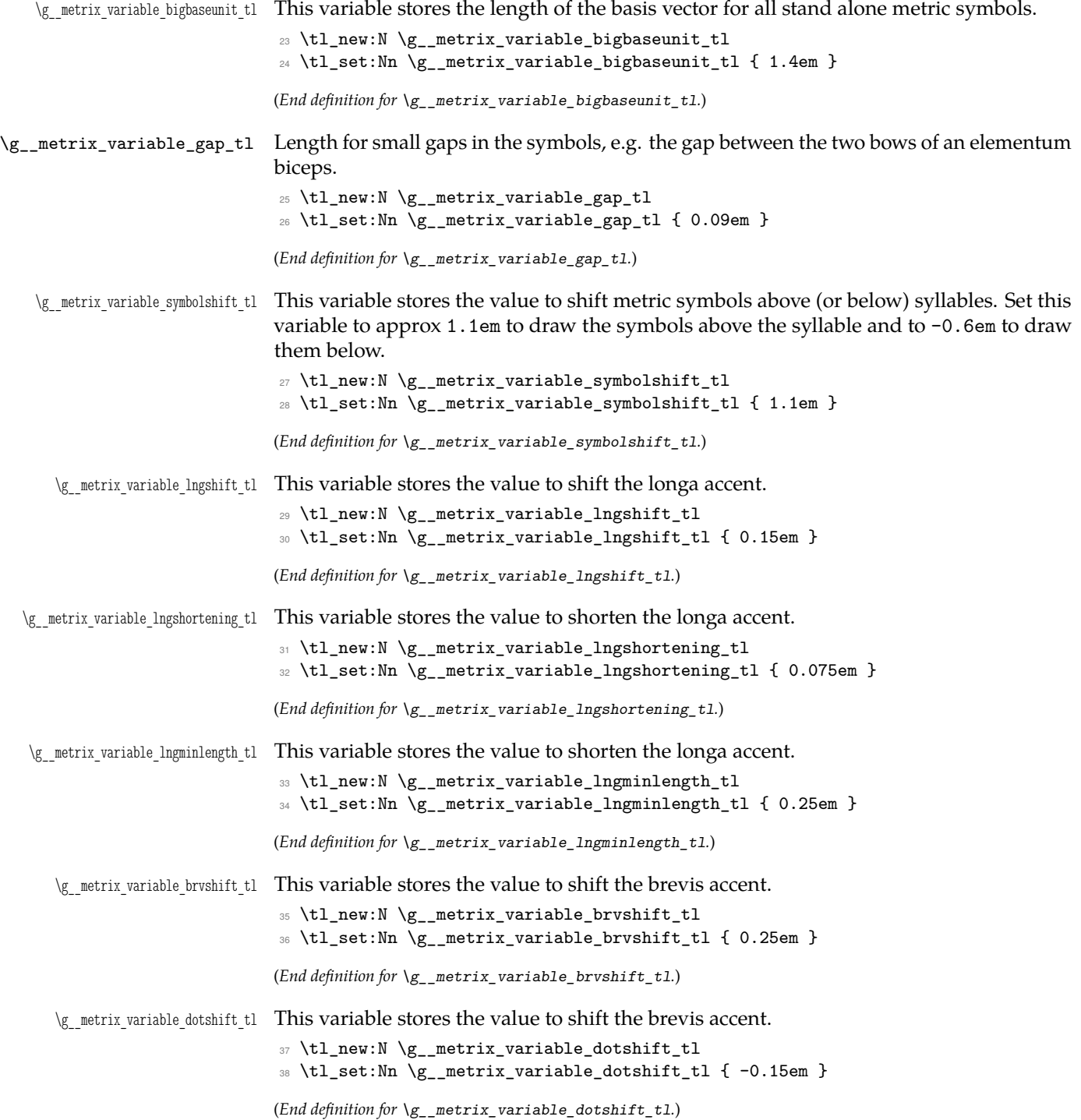

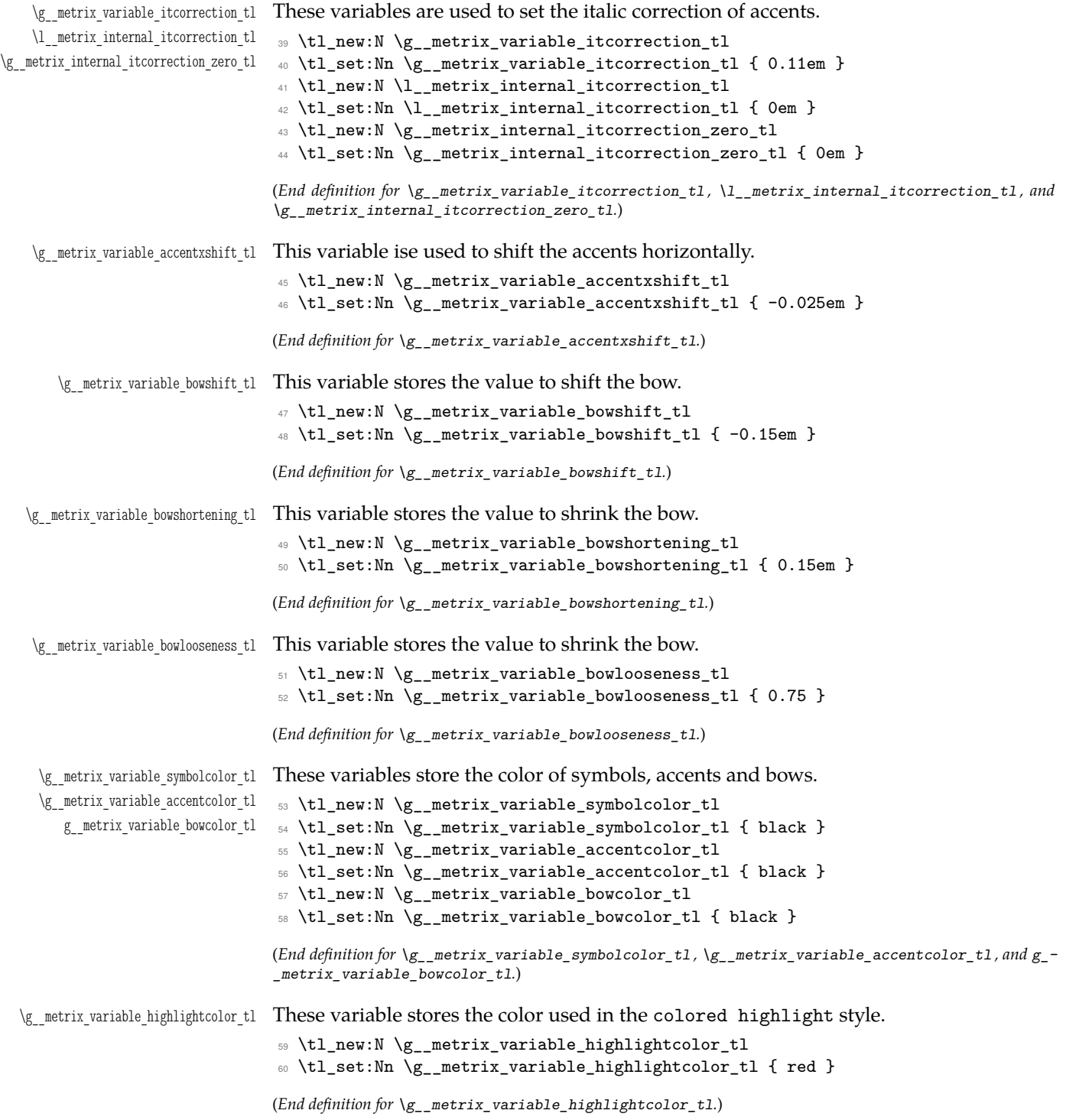

<span id="page-21-7"></span><span id="page-21-6"></span><span id="page-21-5"></span><span id="page-21-4"></span><span id="page-21-3"></span><span id="page-21-2"></span><span id="page-21-1"></span><span id="page-21-0"></span>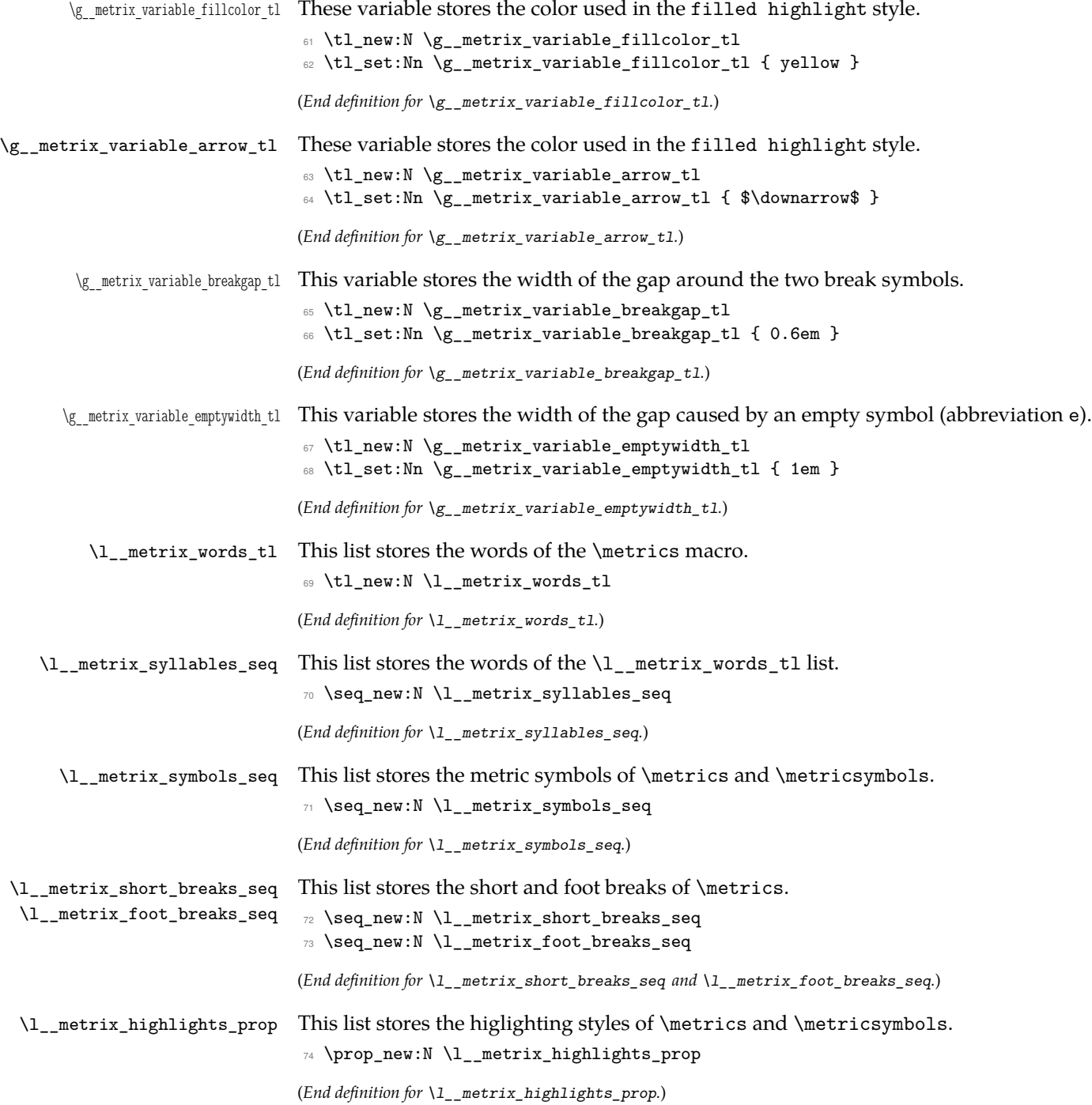

<span id="page-22-0"></span>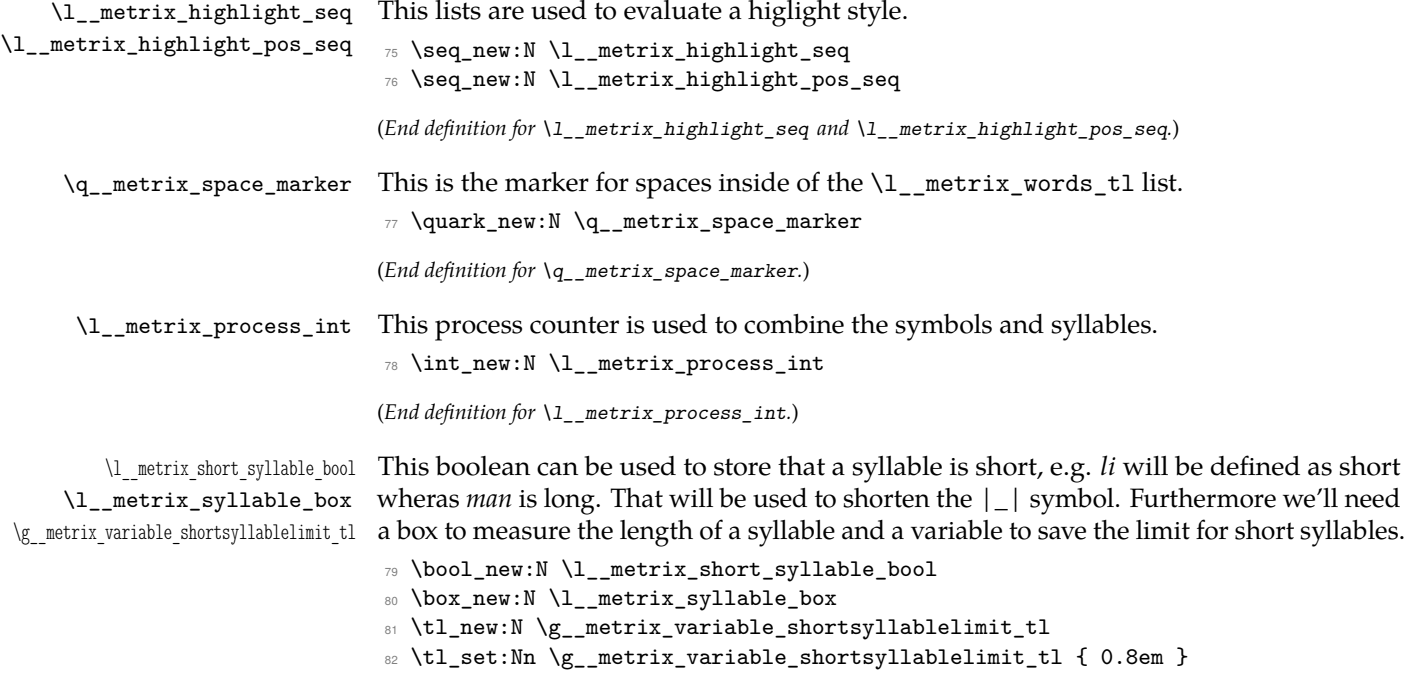

```
(End definition for \l__metrix_short_syllable_bool , \l__metrix_syllable_box , and \g__metrix_variable_-
shortsyllablelimit_tl.)
```
## **9.3 Variants**

Later we'll need the following variant.

```
83 \cs_generate_variant:Nn \prop_item:Nn { No , Nf , NV , Nx }
```

```
84 \cs_generate_variant:Nn \prop_put:Nnn { Nnx , Nxx , Nff , Noo }
```

```
85 \cs_generate_variant:Nn \seq_item:Nn { Nf , NV , Nx }
```

```
86 \cs_generate_variant:Nn \seq_set_split:Nnn { Nnf , NnV , Nnx }
```
## <span id="page-22-1"></span>**9.4 Internal main macros**

\\_\_metrix\_metrics:nn This macro processes the two lists of \metrics and combines the symbols and syllables.[3](#page-0-0)

```
87 \cs_new_protected:Npn \__metrix_metrics:nn #1 #2
88 {
```

```
89 \tl_set:Nx \l__metrix_words_tl { \tl_trim_spaces:n { #2 } }
```
First replace the spaces by a special marker  $\qquad \qquad \qquad \text{matrix\_space\_marker}$  and add hyphens: a space becomes a syllable.

<sup>90</sup> \tl\_replace\_all:Nnn \l\_\_metrix\_words\_tl { ~ } { - \q\_\_metrix\_space\_marker - }

 $3$ The framing of this macro was provided by Enrico Gregorio at [http://tex.stackexchange.com/q/](http://tex.stackexchange.com/q/124528/4918) [124528/4918](http://tex.stackexchange.com/q/124528/4918), a follow up question was <http://tex.stackexchange.com/q/124698/4918>. David Carlisle and Bruno Le Floch lead me to the implementation of the highlighting mechanism, see [http://tex.stackexchange.](http://tex.stackexchange.com/q/124782/4918) [com/q/124782/4918](http://tex.stackexchange.com/q/124782/4918)

Then split the word list at hypens.

91 \seq\_set\_split:NnV \l\_\_metrix\_syllables\_seq { - } \l\_\_metrix\_words\_tl Split the symbol list at spaces.

<sup>92</sup> \seq\_set\_split:Nnx \l\_\_metrix\_symbols\_seq { ~ } { \tl\_trim\_spaces:n { #1 } } Search for the short and foot breaks and remove them afterwards.

```
93 \int zero:N \l metrix process int
94 \seq_clear:N \l__metrix_short_breaks_seq
95 \seq_clear:N \l__metrix_foot_breaks_seq
    \seq_map_inline:Nn \l__metrix_symbols_seq {
97 \int_incr:N \l__metrix_process_int
98 \tl_if_eq:nnT { ##1 } { ' } {
99 \seq_put_right:Nx \l__metrix_short_breaks_seq { \int_use:N \l__metrix_process_int }
100 \int_decr:N \l__metrix_process_int
101 }
102 \tl_if_eq:nnT { ##1 } { , } {
103 \seq_put_right:Nx \l__metrix_foot_breaks_seq { \int_use:N \l__metrix_process_int }
104 \int_decr:N \l__metrix_process_int
105 }
106 }
107 \seq_remove_all:Nn \l__metrix_symbols_seq { , }
108 \seq_remove_all:Nn \l__metrix_symbols_seq { ' }
```
Test whether both lists got the same length:

```
109 \int_zero:N \l__metrix_process_int
110 \seq_map_inline:Nn \l__metrix_syllables_seq
111 {
112 \tl_if_eq:nnT { ##1 } { \q__metrix_space_marker }
113 { \int_incr:N \l__metrix_process_int }
114 }
115 \int_compare:nTF
116 {
117 \seq_count:N \l__metrix_syllables_seq -
118 \seq_count:N \l__metrix_symbols_seq = \l__metrix_process_int
119 }
120 {
```
continue with list processing, if the numbers are equal:

```
121 \int zero:N \l_metrix process int
122 \seq_map_inline:Nn \l__metrix_syllables_seq
123 {
124 \int_incr:N \l__metrix_process_int
125 \text{tl}_if_eq:nnTF {\#H1 } {\q___metric\_space_name}126 \left\{ \begin{array}{c} 1 \end{array} \right\}
```
If the syllable is a space the process counter must be decremented and a space is typeset.

```
127 \int_1 and:Nn l_metrix_process_int { -1 }
128 \c_space_token
129 }
130 \{
```
<span id="page-24-0"></span>Finally typeset the syllable and it's symbol.

```
131 \str_case:nnF { ##1 }
132 \qquad \qquad \qquad \qquad133 { | }
134 \left\{ \begin{array}{c} 1 \end{array} \right\}135 \_\_metrix\_break\_node:n { \_\_metrix\_l\_break: }
136 }
137 { || }
138 \left\{ \begin{array}{c} \end{array} \right\}139 \_{\_metric\_m}etrix_break_node:n { \_{\_metric\_ll\_break}: }
140 }
141 }
142 \left\{ \begin{array}{c} 1 \end{array} \right\}143 \qquad \qquad \setminus \_ \mathtt{metric\_print\_syllable:n} { ##1 }
144 }
145 }
146 }
And add the short break symbols if necessary:
\verb|147| = \verb|147| + \verb|147| + \verb|147| + \verb|147| + \verb|147| + \verb|147| + \verb|147| + \verb|147| + \verb|147| + \verb|147| + \verb|147| + \verb|147| + \verb|147| + \verb|147| + \verb|147| + \verb|147| + \verb|147| + \verb|147| + \verb|147| + \verb|147| + \verb|147| + \verb|147| + \verb|147| + \verb|147| + \verb|147| + \verb|147| + \verb|1148 \seq_map_inline:Nn \l__metrix_short_breaks_seq {
149 \int_set:Nn \l_tmpa_int { ##1 - 1 }
150 \bool_if:nF {
151 \int_compare_p:n
152 \{ 0 = \lceil \frac{1}{mpa\_int} \rceil \}\vert 153
154 \int_compare_p:n
155 { \seq_count:N \l__metrix_symbols_seq = \l_tmpa_int }
156 } {
157 \tikz [remember~picture, overlay] {
158 \node [every~metrix~symbol~node] at
159 ($(l__metrix_symbol_node_\int_use:N \l_tmpa_int.east)!
160 0.5!(l__metrix_symbol_node_##1.west)$)
161 \{\ \mathcal{N}_\text{metric}\ short_break: };
162 }
163 }
164 }
165 }
And add the foot break symbols if necessary:
\verb|166| \qquad \verb|\seg_if_empty:NF \l_metrix_foot_breaks_seq {|\verb|167| = \verb|167| + \verb|167| + \verb|167| + \verb|167| + \verb|167| + \verb|167| + \verb|167| + \verb|167| + \verb|167| + \verb|167| + \verb|167| + \verb|167| + \verb|167| + \verb|167| + \verb|167| + \verb|167| + \verb|167| + \verb|167| + \verb|167| + \verb|167| + \verb|167| + \verb|167| + \verb|167| + \verb|167| + \verb|167| + \verb|167| + \verb|1168 \int_set:Nn \l_tmpa_int { ##1 - 1 }
169 \bool_if:nF {
170 \int_compare_p:n
171 \{ 0 = \lceil \frac{1}{\text{tmpa\_int}} \rceil \}172 ||
173 \int_compare_p:n
174 { \seq_count:N \l__metrix_symbols_seq = \l_tmpa_int }
175 } {
```

```
176 \tikz [remember~picture, overlay] {
                           177 \coordinate (l__metrix_tmp_coord) at
                           178 ($(l__metrix_syllable_node_\int_use:N \l_tmpa_int.east)!
                           179 0.5!(l_\text{__metric\_syllable\_node\text{__}##1.west)};
                           180 \node [every~metrix~symbol~node] at
                           181 ($(l__metrix_symbol_node_\int_use:N \l_tmpa_int.east)!
                           182 (l__metrix_tmp_coord)!(l__metrix_symbol_node_##1.west)$)
                           183 \{\ \setminus \_\mathit{metric}\}184 }
                           185 }
                           186 }
                           187 }
                           188 }
                           Send an error, else.
                           189 {
                           190 \__metrix_error_msg:n
                           191 \bigcup192 Numbers~of~symbols~(\seq_count:N \l__metrix_symbols_seq)~and~syllables~
                           193 (\int_eval:n
                           194 \left\{ \begin{array}{c} 1 \end{array} \right\}195
\texttt{\texttt{1}}\qquad \qquad \texttt{1}\qquad \qquad \texttt{1}\qquad \qquad \texttt{1}\qquad \qquad \texttt{1}\qquad \qquad \texttt{1}196 }
                           197 )~mismatch.
                           198 }
                           199 }
                           200 }
                           (End definition for \__metrix_metrics:nn.)
\__metrix_metricsymbols:n This macro works like \__metrix_metrics but is used to print stand alone metric symbols
                           via \metricsymbols.
                           201 \cs_new_protected:Npn \__metrix_metricsymbols:n #1
                           202 {
                           203 \seq_set_split:Nnx \l__metrix_symbols_seq { \sim } { \tl_trim_spaces:n { #1 } }
                           204 \int_zero:N \l__metrix_process_int
                           205 \seq_map_inline:Nn \l__metrix_symbols_seq
                           206 {
                           207 \int_incr:N \l__metrix_process_int
                           \verb|208| \label{thm:1} \verb|208| \label{thm:1}209 {
                           210 \hspace{\usemetrixvar{symbolsep}}<br>211 }
                           211 }
                           212 \str_case:nnF { ##1 }
                           213 {
                           214 { , }
                           215 {
                           216 \qquad \qquad \setminus \_ \mathtt{metric\_break\_gap}:
                           217 \__metrix_align_symbol:n {\__metrix_l_bigmark: }
                           218 \__metrix_break_gap:
```

```
219 }
220 { ' }
221 \left\{ \begin{array}{c} 221 \end{array} \right.222 \__metrix_break_gap:
223 \__metrix_align_symbol:n {\__metrix_l_bigmark: }
\verb|224| = \verb|N_metrix_break_gap|:225 }
226 { | }
227 \left\{ \begin{array}{ccc} 2 & 2 & 1 \end{array} \right\}228 \__metrix_break_gap:
229 \__metrix_align_symbol:n { \__metrix_l_bigmark: }
230 \__metrix_break_gap:
231 }
232 { '' }
233 {
234 \qquad \qquad \setminus \_ \mathtt{metrix\_break\_gap}\!235 \__metrix_align_symbol:n { \__metrix_ll_bigmark: }
236 \qquad \qquad \setminus \_ \mathtt{metric\_break\_gap}\colon237 }
238 { || }
239 {
240 \qquad \qquad \searrow metrix_break_gap:
\sum_{n=1}^{\infty} and \sum_{n=1}^{\infty} and \sum_{n=1}^{\infty} and \sum_{n=1}^{\infty} and \sum_{n=1}^{\infty} and \sum_{n=1}^{\infty} and \sum_{n=1}^{\infty} and \sum_{n=1}^{\infty} and \sum_{n=1}^{\infty} and \sum_{n=1}^{\infty} and \sum_{n=1}^{\infty} and \sum_{n=1}^{\infty242 \qquad \qquad \setminus \_ \mathtt{metric\_break\_gap}\colon243 }
244 }
245 \left\{ \begin{array}{ccc} 245 & & & \end{array} \right\}\angle_metrix_align_symbol:n { \angle_metrix_print_symbol: }
247 }
248 }
249 }
(End definition for \__metrix_metricsymbols:n.)
```
\\_\_metrix\_print\_syllable:n This macro combines a single syllable and the corrosponding metric symbol taken frome the symbol list index with the process counter.

```
250 \cs_new_protected:Npn \__metrix_print_syllable:n #1
251 \frac{5}{251}
```

```
252 \group_begin:
```
Check wether the current syllable is short or long and set the corresponding bbol.

```
253 \hbox_set:Nn \l__metrix_syllable_box { #1 }
254 \dim_compare:nTF
255 { \box_wd:N \l__metrix_syllable_box < \g__metrix_variable_shortsyllablelimit_tl }
256 { \bool_set_true:N \l__metrix_short_syllable_bool }
257 { \bool_set_false:N \l__metrix_short_syllable_bool }
```
Set up the currend highlight is it is definded

```
258 \cs_set:Npx \__metrix_current_highlight: {
259 \prop_item:NV \l__metrix_highlights_prop \l__metrix_process_int
260 }
```
<span id="page-27-8"></span><span id="page-27-5"></span><span id="page-27-4"></span>261 \expandafter\tikzset\expandafter{\\_\_metrix\_current\_highlight:}

<span id="page-27-7"></span><span id="page-27-6"></span><span id="page-27-1"></span><span id="page-27-0"></span>Finally print the syllable and the symbol above. Use {pgfinterruptboundingbox} so that the symbol doesn't takes space ad doesn't cause gaps between the syllables.

```
262 \hbox_set:Nn \l_tmpa_box { \__metrix_print_symbol: }
                       263 \begin{tikzpicture}
                       264 [
                       265 remember~picture,
                       266 baseline=(l__metrix_syllable_node_\int_use:N \l__metrix_process_int.base),
                       267 ]
                       268 \node [every~metrix~syllable~node]
                       269 (l__metrix_syllable_node_\int_use:N \l__metrix_process_int)
                       270 { #1 };
                       271 \begin{pgfinterruptboundingbox}
                       272 \node [every~metrix~symbol~node]
                       273 (l__metrix_symbol_node_\int_use:N \l__metrix_process_int)
                       274 at ($
                       275 (l__metrix_syllable_node_\int_use:N \l__metrix_process_int.base)
                       276 +
                       277 (0,\usemetrixvar{symbolshift})
                       278 +
                       279 (\tl_use:N\l__metrix_internal_itcorrection_tl,0)
                       280 $)
                       281 { \box_use:N \l_tmpa_box };
                       282 \end{pgfinterruptboundingbox}
                       283 \end{tikzpicture}
                       284 \group_end:
                       285 }
                       (End definition for \__metrix_print_syllable:n.)
\__metrix_print_symbol: This command selects the right symbol by it's abbreviation.
                       286 \cs_new_protected:Npn \__metrix_print_symbol:
                       287 {
                       288 \cs_if_exist_use:cF
                       289 {
```

```
291 { \l__metrix_process_int }_mark:
292 }
293 \frac{1}{2}294 \__metrix_error_msg:n
295 {
296 Unknown~symbol~abbreviation~'\seq_item:Nn
297 \lceil \frac{\text{matrix_symbols\_seq}}{\lceil \frac{\text{matrix_process\_int}}{\lceil \frac{\text{matrix_process\_int}}{\lceil \frac{\text{matrix_process\_int}}{\lceil \frac{\text{matrix_process\_int}}{\lceil \frac{\text{matrix_process\_int}}{\lceil \frac{\text{matrix_process\_int}}{\lceil \frac{\text{matrix_process\_int}}{\lceil \frac{\text{matrix_process\_int}}{\lceil \frac{\text{matrix_process\_int}}{\lceil \frac{\text{width_pwc\_sum}}{\lceil \frac{\text{width_pwc\_sum}}{\lceil \frac{\text{width_pwc\_sum}}{\lceil \frac{\text{width_pwc\_sum}}{\lceil \frac{\text298 }
299 }
300 }
```
<span id="page-27-9"></span><span id="page-27-3"></span><span id="page-27-2"></span><sup>290</sup> \_\_metrix\_\seq\_item:Nn \l\_\_metrix\_symbols\_seq

(*End definition for* \\_\_metrix\_print\_symbol:*.*)

## <span id="page-28-12"></span><span id="page-28-11"></span><span id="page-28-10"></span><span id="page-28-9"></span><span id="page-28-8"></span><span id="page-28-7"></span><span id="page-28-6"></span><span id="page-28-5"></span><span id="page-28-4"></span><span id="page-28-3"></span><span id="page-28-2"></span><span id="page-28-1"></span><span id="page-28-0"></span>**9.5 Internal auxiliary macros**

```
\__metrix_error_msg:n An abbreviation to throw an error message.
                           301 \cs_new_protected:Npn \__metrix_error_msg:n #1
                           302 {
                           303 \PackageError{ \metrixFileName } { #1 }
                           304 \frac{1}{100}305 Please~take~a~look~at~the~manual~or~send~an~email.
                           306 }
                           307 }
                           (End definition for \__metrix_error_msg:n.)
 \__metrix_warning_msg:n An abbreviation to throw an error message.
                           308 \cs_new_protected:Npn \__metrix_warning_msg:n #1
                           309 {
                           310 \PackageWarning{ \metrixFileName } { #1 }
                           311 }
                           (End definition for \__metrix_warning_msg:n.)
\__metrix_align_symbol:n This macro alings the metric symbols in a stand alone list.
                           312 \cs_new_protected:Npn \__metrix_align_symbol:n #1
                           313 {
                           314 \group_begin:
                           315 \cs_set:Npx \__metrix_current_highlight: {
                           316 \prop_item:NV \l__metrix_highlights_prop \l__metrix_process_int
                           317 }
                           318 \expandafter\tikzset\expandafter{\__metrix_current_highlight:}
                           319 \begin{tikzpicture}
                           320 \qquad321 baseline={(0,-0.25*)usemetrixvar{baseunit}}},
                           322 ]
                           323 \node [every~metrix~symbol~node] {#1};
                           324 \end{tikzpicture}
                           325 \group_end:
                           326 }
                           (End definition for \__metrix_align_symbol:n.)
    \__metrix_break_gap: This macro typesets the gap around the two break symbols.
                           327 \cs_new_protected:Npn \__metrix_break_gap:
                           328 {
                           329 \hspace{\usemetrixvar{breakgap}}
                           330 }
                           (End definition for \__metrix_break_gap:.)
```
\\_\_metrix\_break\_node:n This macro typsets the gap around the two break symbols.

```
331
                      332 \cs_new:Npn \__metrix_break_node:n #1
                      333 {
                       334 \group_begin:
                      335 \cs_set:Npx \__metrix_current_highlight: {
                      336 \prop_item:NV \l__metrix_highlights_prop \l__metrix_process_int
                      337 }
                      338 \expandafter\tikzset\expandafter{\__metrix_current_highlight:}
                      339 \tikz[baseline=(l__metrix_break_node.base)]
                       340 \node (l__metrix_break_node) [every~metrix~break~node] { #1 }
                      341 ;
                      342 \group_end:
                      343 }
                      344
                      345
                      346
                      (End definition for \__metrix_break_node:n.)
   \__metrix_e_gap: This macro typsets the gap around the two break symbols.
                      347 \cs_new_protected:Npn \__metrix_e_gap:
                      348 {
                      349 \hspace*{\usemetrixvar{emptywidth}}
                      350 }
                      (End definition for \__metrix_e_gap:.)
\ metrix evaluate higlights:N This macro evaluates and prints the highlighting options.
                      351 \cs_new_protected:Npn \__metrix_evaluate_higlights:n #1
                      352 {
                      Start with clearing the property list, otherwise the highlights from the last time will
                      survive.
                      353 \prop_clear:N \l__metrix_highlights_prop
                      Then spilt and process the argument as a comma separated list.
                      354 \clist_map_inline:nn { #1 }
                      355 {
                      The result is a sequence of key value pairs that we store in \lceil \frac{1}{n} \rceil metrix_highlight_-
                      seq. The first part of this sequence must be split again at the plus sign—store it in
                      \l__metrix_highlight_pos_seq.
                      356 \seq_set_split:Nnn \l__metrix_highlight_seq { = } { ##1 }
                      357 \seq_set_split:Nnf \l__metrix_highlight_pos_seq { + }
                       358 {
```
<span id="page-29-6"></span><span id="page-29-2"></span> $\verb|359| \seq_titem: Nn \l \lvert \lvert \text{Int}_\text{in} \rvert \text{in} \mathbb{R} \text{ and } \lvert \text{Int}_\text{out} \rvert \text{in} \mathbb{R} \text{ and } \lvert \text{Int}_\text{out} \rvert \text{in} \mathbb{R} \text{ and } \lvert \text{Int}_\text{out} \rvert \text{in} \mathbb{R} \text{ and } \lvert \text{Int}_\text{out} \rvert \text{in} \mathbb{R} \text{ and } \lvert \text{Int}_\text{out} \rvert \text{in} \mathbb{R} \text{ and } \lvert \text{Int}_\$ 

<sup>360</sup> }

```
30
```

```
Process the \l__metrix_highlight_pos_seq list and set up the property list:
```

```
361 \seq_map_inline:Nn \l__metrix_highlight_pos_seq
362 {
363 \prop_put:Nnx \l__metrix_highlights_prop
The key is the current item of \lceil \cdot \rceil metrix_highlight_pos_seq.
364 {
365 ####1
366 }
367 {
The value is the second item of \l_metrix_highlight_seq.
368 \seq_item:Nn \l__metrix_highlight_seq { 2 }
369 }
370 }
371 }
372 }
```
(*End definition for* \\_\_metrix\_evaluate\_higlights:N*.*)

## **9.6 Patching font macros**

<span id="page-30-0"></span>To apply the italic correction of the accents we need to patch the font switches.

```
373 \xpretocmd { \itshape }
374 {
375 \tl_set_eq:NN
376 \l__metrix_internal_itcorrection_tl
377 \g__metrix_variable_itcorrection_tl
378 }
379 { }
380 {
381 \__metrix_warning_msg:n { Could~not~patch~\string\itshape. }
382 }
383 \xpretocmd { \slshape }
384 {
385 \tl_set_eq:NN
386 \l__metrix_internal_itcorrection_tl
387 \g__metrix_variable_itcorrection_tl
388 }
389 { }
390 {
391 \__metrix_warning_msg:n { Could~not~patch~\string\slshape. }<br>392 }
392 }
393 \xpretocmd { \upshape }
394 {
395 \tl_set_eq:NN
396 \l__metrix_internal_itcorrection_tl
397 \g__metrix_internal_itcorrection_zero_tl
398 }
399 { }
```

```
400 {
401 \__metrix_warning_msg:n { Could~not~patch~\string\upshape. }
402 }
403 \xpretocmd { \normalfont }
404 {
405 \tl_set_eq:NN
406 \l__metrix_internal_itcorrection_tl
407 \qquad \qquad \qquad \qquad \qquad \quad \  \backslash \mathbf{g\_metric} <code>internal_itcorrection_zero_tl</code>
408 }
409 { }
410 {
411 \__metrix_warning_msg:n { Could~not~patch~\string\normalfont. }
412 }
```
## <span id="page-31-12"></span><span id="page-31-10"></span><span id="page-31-8"></span><span id="page-31-7"></span><span id="page-31-6"></span><span id="page-31-5"></span><span id="page-31-4"></span><span id="page-31-3"></span><span id="page-31-2"></span><span id="page-31-1"></span><span id="page-31-0"></span>**9.7 Internal macros for metric symbols**

```
\__metrix_e_mark: The empty symbol.
                      413 \cs_new:Npn \__metrix_e_mark: { \__metrix_e_gap: }
                      (End definition for \__metrix_e_mark:.)
\__metrix_u_mark: The brevis symbol \vee.
                      ^{414} \cs_new:Npn \__metrix_u_mark:
                      415 {
                      416 \begin{tikzpicture}[every~metrix~symbol]
                      417 \draw (0,0) arc [start~angle=0, end~angle=180, radius=-0.225];
                      418 \end{tikzpicture}
                      419 }
                      (End definition for \__metrix_u_mark:.)
\_{_{420} \cs_new:Npn \__metrix___mark:
                      421 {
                      422 \bool_if:NTF \l__metrix_short_syllable_bool
                      423 \left( \begin{array}{ccc} 4 & 2 \\ 4 & 2 \end{array} \right)424 \begin{tikzpicture}[every~metrix~symbol]
                      425 \draw (0,0) -- ++(0.4,0);426 \end{tikzpicture}
                      427 }
                      428 \left\{ \begin{array}{ccc} 4 & 2 & 1 \\ 1 & 1 & 1 \end{array} \right\}429 \begin{tikzpicture}[every~metrix~symbol]
                      430 \text{draw } (0,0) -- ++(0.75,0);431 \end{tikzpicture}
                      432 }
                      433 }
                      (End definition for \__metrix___mark:.)
```

```
\setminus_metrix_uu_mark: The biceps symbol \simeq.
                      434 \cs_new:Npn \__metrix_uu_mark:
                      435 {
                      436 \begin{tikzpicture}[every~metrix~symbol]
                      437 \draw (0,0) arc [start~angle=0, end~angle=180, radius=-0.2];
                      438 \d{raw ($0.4,0)+(\p{filename},0)+(\usemetry{gap},0) arc
                      439 [start~angle=0, end~angle=180, radius=-0.2];
                      440 \end{tikzpicture}
                      441 }
                      (End definition for \__metrix_uu_mark:.)
 \setminus_metrix_uu__mark: The biceps symbol \simeq.
                      442 \cs_new:Npn \__metrix_uu__mark:
                      443 {
                      444 \begin{tikzpicture}[every~metrix~symbol]
                      445 \draw (0,0) arc [start~angle=0, end~angle=180, radius=-0.2];
                      446 \draw ($(0.4,0)+(\pgflinewidth,0)+(\usemetrixvar{gap},0)$) arc
                      447 [start~angle=0, end~angle=180, radius=-0.2];
                      448 \draw ($(0,-0.2)+(-0.5\pgflinewidth,-\pgflinewidth)-(0,\usemetrixvar{gap})$) --
                      449 ($(0.8,-0.2)+(1.5\pgflinewidth,-\pgflinewidth)
                      450 +(\usemetrixvar{gap},-\usemetrixvar{gap})$);
                      451 \end{tikzpicture}
                      452 }
                      (End definition for \__metrix_uu__mark:.)
 \setminus_metrix__uu_mark: Another biceps symbol \infty.
                      453 \cs_new:Npn \__metrix__uu_mark:
                      454455 \begin{tikzpicture}[every~metrix~symbol]
                      456 \draw (0,0) arc [start~angle=0, end~angle=180, radius=-0.2];
                      457 \draw ($(0.4,0)+(\npgfilinewidth,0)+(\nusemetrixvar{gap},0)\$) arc458 [start~angle=0, end~angle=180, radius=-0.2];
                      459 \draw ($(0,0)+(-0.5\pgflinewidth,0.5\pgflinewidth)+(0,\usemetrixvar{gap})$) --
                      460 ($(0.8,0)+(1.5\pgflinewidth,0.5\pgflinewidth)
                      461 +(\usemetrixvar{gap},\usemetrixvar{gap})$);
                      462 \end{tikzpicture}
                      463 }
                      (End definition for \__metrix__uu_mark:.)
\__metrix_u_uu_mark: An another biceps symbol .
                      464 \cs_new:Npn \__metrix_u_uu_mark:
                      465 {
                      466 \begin{tikzpicture}[every~metrix~symbol]
                      467 \draw (0,0) arc [start~angle=0, end~angle=180, radius=-0.2];
                      468 \draw ($(0.4,0)+(\p{1inewidth,0)+(\usemetryVar{gap},0) arc
                      469 [start~angle=0, end~angle=180, radius=-0.2];
                      470 \draw ($(0,0)+(-0.5\pgflinewidth,0.5\pgflinewidth)+(0,\usemetrixvar{gap})$) --
```

```
471 ($(0.8,0)+(1.5\pgflinewidth,0.5\pgflinewidth)
                     472 +(\usemetrixvar{gap},\usemetrixvar{gap})$);
                     473 \draw ($(0.2,0.2)+(0.5\pgfilinewidth,1.5\pgfilinewidth)474 +(0.5*\usemetrixvar{gap},2*\usemetrixvar{gap})$)
                     475 arc [start~angle=0, end~angle=180, radius=-0.2];
                     476 \end{tikzpicture}
                     477 }
                     (End definition for \__metrix_u_uu_mark:.)
\verb|{}_metrix_x_max: The anceps symbol \times.
                     478 \cs_new:Npn \__metrix_x_mark:
                     479 \{480 \begin{tikzpicture}[every~metrix~symbol]
                     481 \draw (-0.2, 0.2) -- (0.2, -0.2);
                     482 \draw (-0.2,-0.2) -- (0.2,0.2);
                     483 \end{tikzpicture}
                     484 }
                    (End definition for \__metrix_x_mark:.)
\setminus metrix oo mark: The aeolic symbol \infty.
                     485 \cs_new:Npn \__metrix_oo_mark:
                     486 {
                     487 \begin{tikzpicture}[every~metrix~symbol]
                     488 \draw (0,0) circle [radius=0.2];
                     489 \draw ($(0.4,0)+(1\pgflinewidth,0)+(\usemetrixvar{gap},0)$) circle [radius=0.2];
                     490 \end{tikzpicture}
                     491 }
                     (End definition for \__metrix_oo_mark:.)
\__metrix_u__mark: The indifferent symbol \vee.
                     492 \cs_new:Npn \__metrix_u__mark:
                     493 {
                     494 \begin{tikzpicture}[every~metrix~symbol]
                     495 \draw (0,0) arc [start~angle=0, end~angle=180, radius=-0.2];
                     496 \draw ($(0,-0.2)+(-0.5\pgflinewidth,-\pgflinewidth)-(0,\usemetrixvar{gap})$) --
                     497 ($(0.4,-0.2)+(0.5\pgflinewidth,-\pgflinewidth)
                     ^{498} +(0,-\usemetrixvar{gap})$);
                     499 \end{tikzpicture}
                     500 }
                     (End definition for \__metrix_u__mark:.)
\_metrix_n_mark: An alternative indifferent symbol \circ.
                     _{501} \cs_new:Npn \__metrix_n_mark:
                     502 \text{ }503 \begin{tikzpicture}[every~metrix~symbol]
                     504 \draw (0,0) arc [start~angle=0, end~angle=180, radius=0.225];
                     505 \fill (-0.225,0.75*)usemetrixvar{symbollinewidth})
```

```
506 circle [radius=0.7\pgflinewidth];
                        507 \end{tikzpicture}
                        508 }
                        (End definition for \__metrix_n_mark:.)
    \_metrix_1_mark: The simple break symbol | (above syllables).
                        509 \cs_new:Npn \__metrix_l_mark:
                        510 {
                        511 \begin{tikzpicture}[every~metrix~symbol]
                        512 \quad \text{draw} (0,0) \quad - \quad (0,0.5);513 \end{tikzpicture}
                        514 }
                        (End definition for \__metrix_l_mark:.)
   \_metrix_11_mark: The verse break symbol \parallel (above syllables).
                        515 \cs_new:Npn \__metrix_ll_mark:
                        516 {
                        517 \begin{tikzpicture}[every~metrix~symbol]
                        518 \draw (0,0) -- (0,0.5);
                        \frac{1}{519} \draw ($(\pgflinewidth,0)+(1.5*\usemetrixvar{gap},0)$) -- ++(0,0.5);
                        520 \end{tikzpicture}
                        521 }
                        (End definition for \__metrix_ll_mark:.)
\_metrix_1_bigmark: The simple break symbol | (stand alone version).
                        522 \cs_new:Npn \__metrix_l_bigmark:
                        523 {
                        524 \begin{tikzpicture}[every~metrix~symbol]
                        525 \draw (0,0) -- (0,0.8);
                        526 \end{tikzpicture}
                        527 }
                        (End definition for \__metrix_l_bigmark:.)
\_metrix_11_bigmark: The verse break symbol \parallel (stand alone version).
                        528 \cs_new:Npn \__metrix_ll_bigmark:
                        529 {
                        530 \begin{tikzpicture}[every~metrix~symbol]
                        531 \draw (0,0) -- (0,0.8);
                        532 \draw ($(\pgflinewidth,0)+(1.5*\usemetrixvar{gap},0)$) -- ++(0,0.8);
                        533 \end{tikzpicture}
                        534 }
```

```
(End definition for \__metrix_ll_bigmark:.)
```

```
\__metrix_l_break The simple break symbol (between syllables with symbols).
                         535 \cs_new:Npn \__metrix_l_break:
                         536 {
                         537 \begin{tikzpicture}[every~metrix~symbol,baseline=0.05em]
                         538 \draw (0,\usemetrixvar{symbolshift}+0.325em)
                         539 -- (0,-0.05em) -- (0,0.8em) -- (0,\text{usematrixarynbolslift});
                         540 \end{tikzpicture}
                         541 }
                         (End definition for \__metrix_l_break.)
    \_metrix_11_break The verse break symbol \parallel (between syllables with symbols).
                         542 \text{ } \csc\_new: Npn \ \_\metrix\_ll\_break:543 \quad \text{\textsterling}544 \begin{tikzpicture}[every~metrix~symbol,baseline=0.05em]
                         545 \draw (0,\usemetrixvar{symbolshift}+0.325em)
                         546 -- (0,-0.05em) -- (0,0.8em) -- (0,\text{usematrixarynbolslift});
                         547 \draw
                         548 [
                         549 shift={($(\pgflinewidth,0)+(1.5*\usemetrixvar{gap},0)$)},
                         550 ]
                         551 (0,\usemetrixvar{symbolshift}+0.325em) -- (0,-0.05em) -- (0,0.8em)
                         552 -- (0, \text{userfixvar}(\text{symbolshift}));
                         553 \end{tikzpicture}
                         554 }
                         (End definition for \__metrix_ll_break.)
\__metrix_short_break: The shorter break symbol.
                         555 \cs_new:Npn \__metrix_short_break:
                         556 {
                         557 \begin{tikzpicture}[every~metrix~symbol]
                         558 \draw (0,0.3) -- (0,-0.3);
                         559 \end{tikzpicture}
                         560 }
                         (End definition for \__metrix_short_break:.)
 \__metrix_foot_break: The shorter break symbol for foot breakt is the same as the regular short break.
                         _{561} \cs_set_eq:NN \__metrix_foot_break: \__metrix_short_break:
```

```
(End definition for \__metrix_foot_break:.)
```
#### <span id="page-36-10"></span><span id="page-36-9"></span><span id="page-36-6"></span>**9.8 User level macros**

```
\setmetrixvar This macro saves the value to an internal variable.
              562 \NewDocumentCommand{ \setmetrixvar }{ m m }
              563 {
              564 \tl_if_exist:cTF { g__metrix_variable_#1_tl } {
              565 \tl_set:cn { g__metrix_variable_#1_tl } { #2 }
              566 }
              567 {
              568 \__metrix_error_msg:n { Unknown~variable~'#1'. }
              569 }
              570 }
```
(*End definition for* \setmetrixvar*. This function is documented on page [15.](#page-14-0)*)

[\usemetrixvar](#page-14-0) With this command one can access the value of an internal variable.<sup>[4](#page-0-0)</sup>

```
571 \DeclareExpandableDocumentCommand{ \usemetrixvar }{ m }
572 \frac{1}{2}573 \tl_if_exist:cTF { g__metrix_variable_#1_tl } {
574 \tl_use:c { g__metrix_variable_#1_tl }
575 }
576 {
577 \__metrix_error_msg:n { Unknown~variable~'#1'. }
578 }
579 }
```
(*End definition for* \usemetrixvar*. This function is documented on page [15.](#page-14-0)*)

[\metrics](#page-3-1) This user macro calls \@\_metrics to typset syllables with symbols.

```
580 \NewDocumentCommand { \metrics } { O{} m m }
581 {
582 \__metrix_evaluate_higlights:n { #1 }
583 \__metrix_metrics:nn { #2 } { #3 }
584 }
```
<span id="page-36-8"></span><span id="page-36-5"></span>(*End definition for* \metrics*. This function is documented on page [4.](#page-3-1)*)

[\metricsymbols](#page-1-1) This command typesets stand alone symbols. The starred version prints smaller versions.

```
585 \NewDocumentCommand { \metricsymbols } { s O{} m }
586 {
587 \group_begin:
588 \IfBooleanF { #1 } { \tikzset{every~metrix~symbol/.style={every~metrix~big~symbol}} }
589 \__metrix_evaluate_higlights:n { #2 }
590 \__metrix_metricsymbols:n { #3 }
591 \group_end:
592 }
```
<span id="page-36-11"></span>(*End definition for* \metricsymbols*. This function is documented on page [2.](#page-1-1)*)

<sup>&</sup>lt;sup>4</sup>Marco Daniel showed me this hint at <http://tex.stackexchange.com/q/124600/4918>.

<span id="page-37-0"></span>[\lng](#page-7-0) This macro prints the longa accent above its argument.

```
593 \NewDocumentCommand { \lng } { D(){0,0} O{0pt} m O{0pt} }
594 {
595 \begin{tikzpicture}[
596 baseline = (l__metrix_syllable_node_\int_use:N \l__metrix_process_int.base),
597 every~metrix~accent
598 ]
599 \node [every~metrix~syllable~node]
600 (l__metrix_syllable_node_\int_use:N \l__metrix_process_int)
601 { #3 };
602 \begin{pgfinterruptboundingbox}
603 \draw [shorten~< = -#2, shorten~> = -#4]
604 ($(l_metrix_syllable_node_\int_use:N \l_metrix_process_int.north)
605 - (\usemetrixvar{lngminlength}/2,0)
606 +(\usemetrixvar{accentxshift},\usemetrixvar{lngshift})
607 + (\tl_use:N \l__metrix_internal_itcorrection_tl,0)
608 + (+1)*609 --
610 ($(1__metrix_syllable_node_\int_use:N \1__metrix_process_int.north)
611 + (\usemetrixvar{lngminlength}/2,0)
612 +(\usemetrixvar{accentxshift},\usemetrixvar{lngshift})
613 + (\tl_use:N \l__metrix_internal_itcorrection_tl,0)
614 + (#1)$)
615 ;
616 \draw [shorten~< = -#2, shorten~> = -#4]
617 ($(1_metrix_syllable_node \int_use:N \l_metrix_process_int.north~west)
618 +(\usemetrixvar{lngshortening}+\usemetrixvar{accentxshift},\usemetrixvar{lngshift})
619 + (\tl_use:N \l__metrix_internal_itcorrection_tl,0)
620 + (+1)*621 -622 ($(l__metrix_syllable_node_\int_use:N \l__metrix_process_int.north~east)
623 +(-\usemetrixvar{lngshortening}+\usemetrixvar{accentxshift},\usemetrixvar{lngshift})
624 + (\tl_use:N \l_metrix_internal_itcorrection_tl,0)
625 + (#1)$)
626
627 \end{pgfinterruptboundingbox}
628 \end{tikzpicture}%
629 }
```
<span id="page-37-27"></span><span id="page-37-26"></span><span id="page-37-25"></span><span id="page-37-24"></span><span id="page-37-23"></span><span id="page-37-22"></span><span id="page-37-21"></span><span id="page-37-20"></span><span id="page-37-9"></span><span id="page-37-8"></span><span id="page-37-7"></span>(*End definition for* \lng*. This function is documented on page [8.](#page-7-0)*)

[\brv](#page-7-0) This macro prints the brevis accent above its argument.

```
630 \NewDocumentCommand { \brv } { D(){0,0} m }
631 \sim 5
632 \begin{tikzpicture}[
\texttt{baseline = (l_metric\_syllable\_node\_int\_use:N \ l_metric\_process\_int base),}634 every~metrix~accent
635 ]
636 \node [every~metrix~syllable~node]
637 (l__metrix_syllable_node_\int_use:N \l__metrix_process_int)
```

```
638 { #2 };
639 \begin{pgfinterruptboundingbox}
\texttt{draw ($(l\_metric\_syllabel\_node\_int\_use:N \l___matrix\_process\_int.north)}641 + (-0.15,0)642 + (\usemetrixvar{accentxshift},\usemetrixvar{brvshift})
643 + (\tl_use:N \l__metrix_internal_itcorrection_tl,0)
644 + (#1)$)
645 arc [start~angle=0, end~angle=180, radius=-0.15];
646 \end{pgfinterruptboundingbox}
647 \end{tikzpicture}
648 }
```
<span id="page-38-12"></span><span id="page-38-11"></span>(*End definition for* \brv*. This function is documented on page [8.](#page-7-0)*)

[\acct](#page-7-0) This macro prints the dot accent below its argument.

```
649 \NewDocumentCommand { \acct } { D(){0,0} m }
650 {
651 \begin{tikzpicture}[
652 baseline = (l__metrix_syllable_node_\int_use:N \l__metrix_process_int.base),
653 every~metrix~accent
654 ]
655 \node [every~metrix~syllable~node]
656 (l__metrix_syllable_node_\int_use:N \l__metrix_process_int)
657 { #2 };
658 \begin{pgfinterruptboundingbox}
659 \fill ($(l__metrix_syllable_node_\int_use:N \l__metrix_process_int.south)
660 + (0, \usemetrixvar{dotshift})
661 + (#1)$)
662 circle [radius=1.25\pgflinewidth];
663 \end{pgfinterruptboundingbox}
664 \end{tikzpicture}
665 }
```
<span id="page-38-23"></span><span id="page-38-20"></span><span id="page-38-15"></span><span id="page-38-14"></span><span id="page-38-13"></span><span id="page-38-5"></span>(*End definition for* \acct*. This function is documented on page [8.](#page-7-0)*)

[\bow](#page-8-0) This macro prints the bow below it's argument.

```
666 \NewDocumentCommand { \bow } { O{Opt} m O{Opt} }
667 {
668 \begin{tikzpicture}[
669 baseline = (1__metrix_syllable_node_\int_use:N \1__metrix_process_int.base),
670 every~metrix~bow
671 ]
672 \node [every~metrix~syllable~node]
673 (l__metrix_syllable_node_\int_use:N \l__metrix_process_int)
674 { #2 };
675 \draw [shorten~< = #1, shorten~> = #3]
676 ($(l__metrix_syllable_node_\int_use:N \l__metrix_process_int.base~west)+
677 (\usemetrixvar{bowshortening},\usemetrixvar{bowshift})$)
678 to [out=-45, in=225, looseness=\usemetrixvar{bowlooseness}]
679 ($(l__metrix_syllable_node_\int_use:N \l__metrix_process_int.base~east)+
```

```
680 (-\usemetrixvar{bowshortening},\usemetrixvar{bowshift})$);
681 \end{tikzpicture}
682 }
```
(*End definition for* \bow*. This function is documented on page [9.](#page-8-0)*)

## **9.9 Ti***k***Z styles**

<span id="page-39-11"></span><span id="page-39-8"></span><span id="page-39-3"></span>The **metrix** package uses several TikZ sytles to draw the macros.

```
683 \ExplSyntaxOff
684 \tikzset {
685 every metrix symbol/.style={
686 line width=\usemetrixvar{symbollinewidth},
687 color=\usemetrixvar{symbolcolor},
688 x=\usemetrixvar{baseunit},y=\usemetrixvar{baseunit},
689 },
690 every metrix big symbol/.style={
691 line width=\usemetrixvar{bigsymbollinewidth},
692 color=\usemetrixvar{symbolcolor},
693 x=\usemetrixvar{bigbaseunit},y=\usemetrixvar{bigbaseunit},
694 },
695 every metrix symbol node/.style={
696 inner sep=0pt, anchor=center,
697 },
698 every metrix break node/.style={
699 inner sep=0pt, anchor=base,
700 },
701 every metrix syllable node/.style={
702 inner sep=0pt, anchor=base,
703 },
704 every metrix bow/.style={
705 line width=\usemetrixvar{bowlinewidth},
706 color=\usemetrixvar{bowcolor},
707 x=\usemetrixvar{baseunit},y=\usemetrixvar{baseunit},
708 },
709 every metrix accent/.style={
710 line width=\usemetrixvar{accentlinewidth},
711 color=\usemetrixvar{accentcolor},
712 x=\usemetrixvar{baseunit},y=\usemetrixvar{baseunit},
713 },
714 bold highlight/.style={
715 every metrix symbol/.append style={line width=2\pgflinewidth},
716 every metrix syllable node/.append style={font=\bfseries},
717 every superscript node/.append style={font/.expand once=\tikz@textfont\bfseries},
718 },
719 colored highlight/.style={
720 every metrix symbol/.append style={draw=#1},
721 every metrix syllable node/.append style={text=#1},
722 every superscript node/.append style={text=#1},
723 },
```

```
724 colored highlight/.default={
725 \usemetrixvar{highlightcolor}
726 },
727 dashed highlight/.style={
728 every metrix symbol/.append style={dash pattern=on 1pt off 0.4pt},
729 },
730 filled highlight/.style={
731 every metrix symbol node/.append style={inner sep=2pt,fill=#1},
732 },
733 filled highlight/.default={
734 \usemetrixvar{fillcolor},
735 },
736 every superscript picture/.style={
737 baseline=-3ex,
738 },
739 every superscript node/.style={
740 inner sep=0pt,
741 font=\scriptsize,
742 },
743 every superscript label/.style={
744 inner xsep=0pt,
745 inner ysep=-3ex,
746 label distance=0.5pt,
747 },
748 add superscript/.style={
749 label={[every superscript label]right:{%
750 \tikz[every superscript picture]\node at (0,0) [every superscript node] {#1};%
751 }},
752 },
753 superscript/.style={
754 every metrix symbol node/.append style={
755 add superscript=#1,
756 },
757 every metrix break node/.append style={
758 add superscript=#1,
759 },
760 },
761 superscript/.value required,
762 add arrow/.style={
763 every metrix symbol node/.append style={
764 label=90:\usemetrixvar{arrow},
765 },
766 },
767 add text/.style={
768 every metrix symbol node/.append style={
769 label={[every metrix added text]#1},
770 },
771 },
772 every metrix added text/.style = {
773 font = \scriptsize\itshape,
```

```
774 },
775 add text/.value required,
776 }
777 \ExplSyntaxOn
```
#### <span id="page-41-36"></span><span id="page-41-30"></span><span id="page-41-24"></span><span id="page-41-23"></span><span id="page-41-21"></span><span id="page-41-19"></span><span id="page-41-15"></span><span id="page-41-9"></span><span id="page-41-8"></span><span id="page-41-4"></span><span id="page-41-3"></span><span id="page-41-1"></span>**9.10 Environments**

```
symbolline Environment to display stand alone symbols.
```

```
778 \NewDocumentEnvironment{symbolline} { }
                                                779 {
                                                780 \par\addvspace{\baselineskip}
                                                781 \centering
                                                782 }
                                                783 {
                                                784 \par\vspace{\baselineskip}
                                                785 \noindent\ignorespacesafterend
                                                786 }
                                                (End definition for symbolline. This function is documented on page 9.)
\__metrix_print_vers_ref:n The internal macro to print the verse reference inside of {metricvers}
                                                787 \cs_new:Npn \__metrix_print_vers_ref:n #1
                                                788 {
                                                \hbox{ \hspace $ \quad \text{all} \quad \hspace{0.08cm} \hbox{ \hspace $ \text{all} \text{all} \text{ \hbox{ \hbox{} \text{normal} \text{normal} \text{ \hbox{} \text{normal} \text{ \hbox{} \text{normal} \text{ \hbox{} \text{normal} \text{ \hbox{} \text{normal} \text{ \hbox{} \text{normal} \text{ \hbox{} \text{normal} \text{ \hbox{} \text{normal} \text{ \hbox{} \text{normal} \text{ \hbox{} \text{normal} \text{ \hbox{} \text{normal} \text{ \hbox{} \text{normal} \text{ \hbox{} \text790 }
                                                (End definition for \__metrix_print_vers_ref:n.)
                         metricverses
Environment to display a verse with metric symbols and a source. And a macro to print
                              \verseref
a right aligned reference.
```

```
791 \NewDocumentCommand { \verseref } { m }
792 {
793 \__metrix_error_msg:n {
794 \string\verseref\space can~only~be~used~in~{metricverses}~env.
795 }
796 }
797 \NewDocumentEnvironment{metricverses} { }
798 {
799 \RenewDocumentCommand { \verseref } { m }
800 \frac{1}{200}801 \__metrix_print_vers_ref:n { ##1 }
802 }
803 \par
804 \addvspace{0.7\baselineskip}
805 \fp_compare:nT { \usemetrixvar{symbolshift} < 0.0 }
806 \uparrow807 \vspace{\usemetrixvar{symbolshift}}
808 }
809 \addtolength{\baselineskip}{0.6\baselineskip}
```

```
810 }
811 \quad \frac{1}{2}812 \par
813 \addtolength{\baselineskip}{-0.6\baselineskip}
814 \vspace{\baselineskip}
$\tt 815$ \noindent\ignorespaces<br>afterend $\tt 816$816 }
```
<span id="page-42-8"></span><span id="page-42-6"></span><span id="page-42-5"></span><span id="page-42-4"></span>(*End definition for* metricverses *and* \verseref*. These functions are documented on page [10.](#page-9-0)*)

```
817 (/package)
```
# **10 Change History**

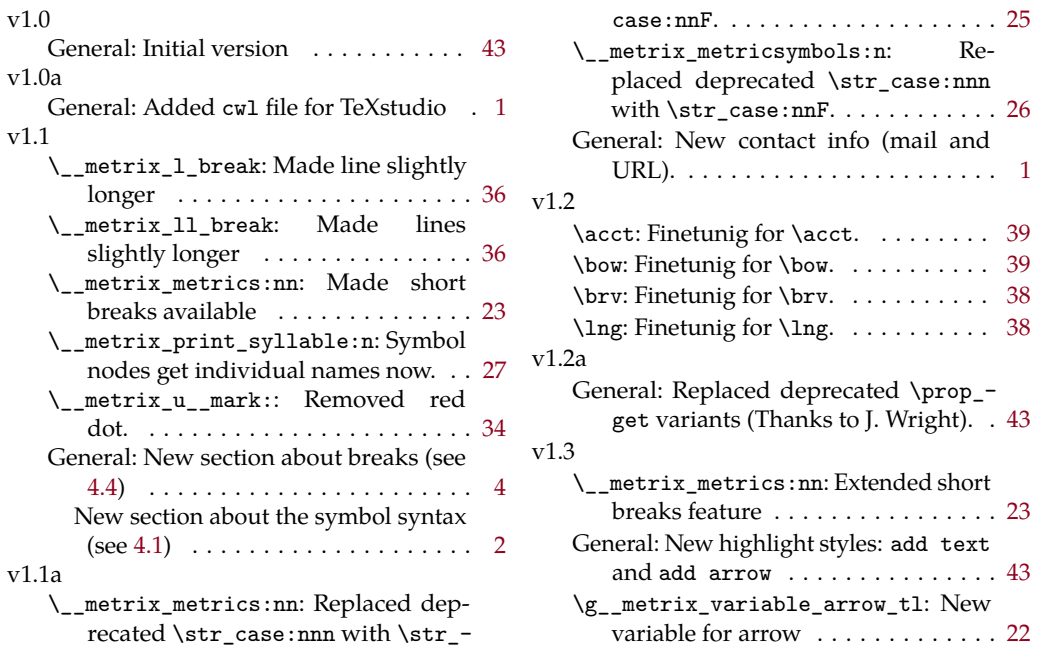

# **Index**

The italic numbers denote the pages where the corresponding entry is described, numbers underlined point to the definition, all others indicate the places where it is used.

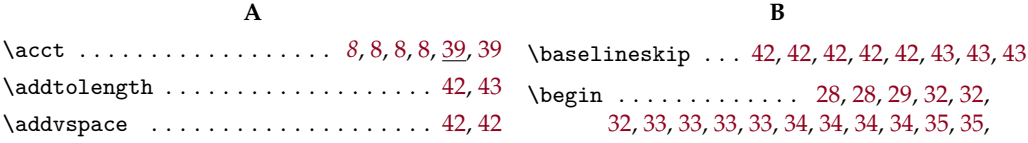

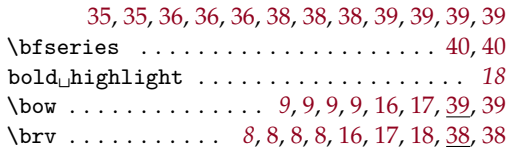

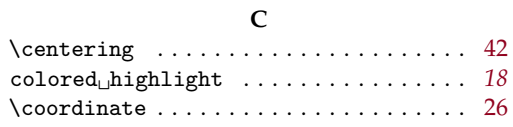

## **D**

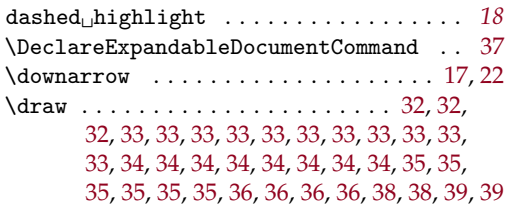

## **E**

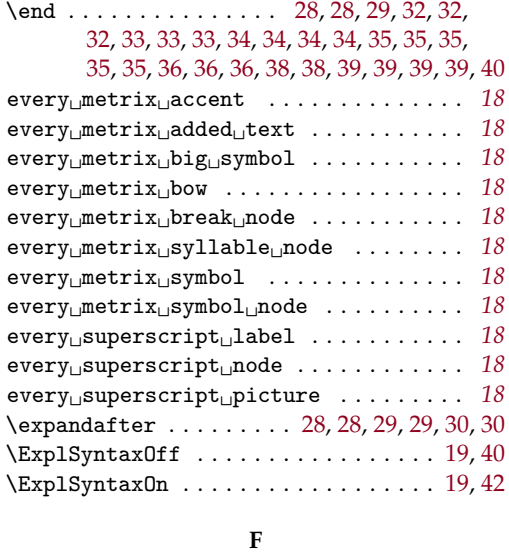

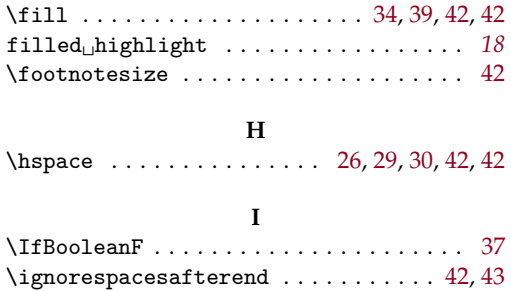

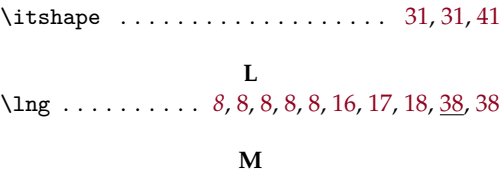

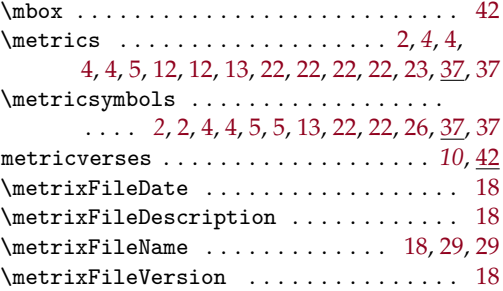

#### **N**

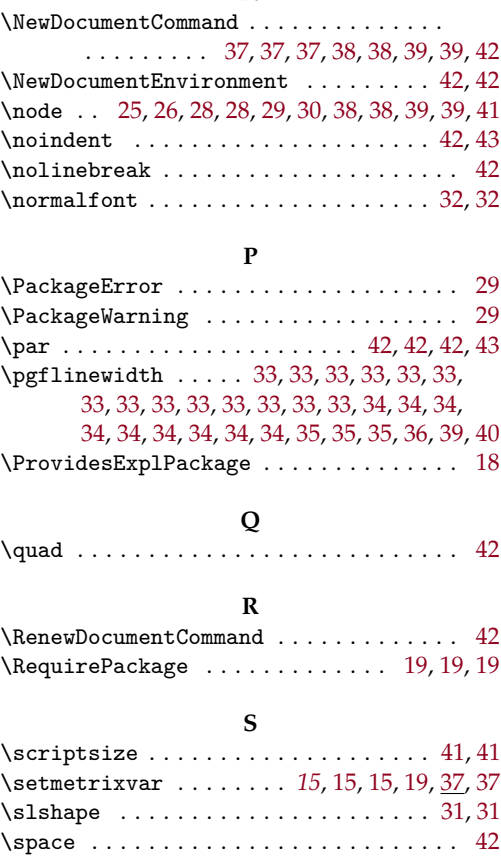

\string . . . . . . . . . . . . . . . [31,](#page-30-4) [31,](#page-30-5) [32,](#page-31-11) [32,](#page-31-12) [42](#page-41-29) superscript . . . . . . . . . . . . . . . . . . . . . *[18](#page-17-22)* symbolline . . . . . . . . . . . . . . . . . . . . *[9](#page-8-6)*, [42](#page-41-30)

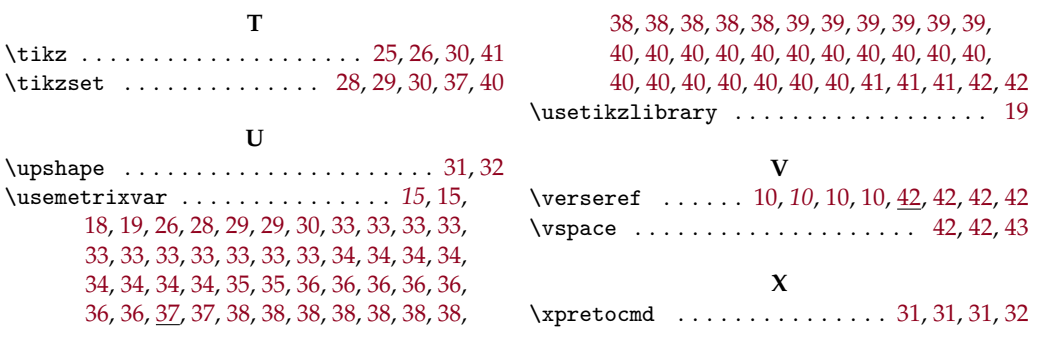